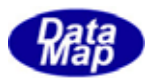

# DSHGEMILIB (GEMGEM300)

# $APP$

 $(C, G+, \ldots)$ Net-Vb, C# )

# VOL-

11 **PP** 

 $12$ 

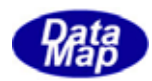

#### Windows Microsoft Corporation

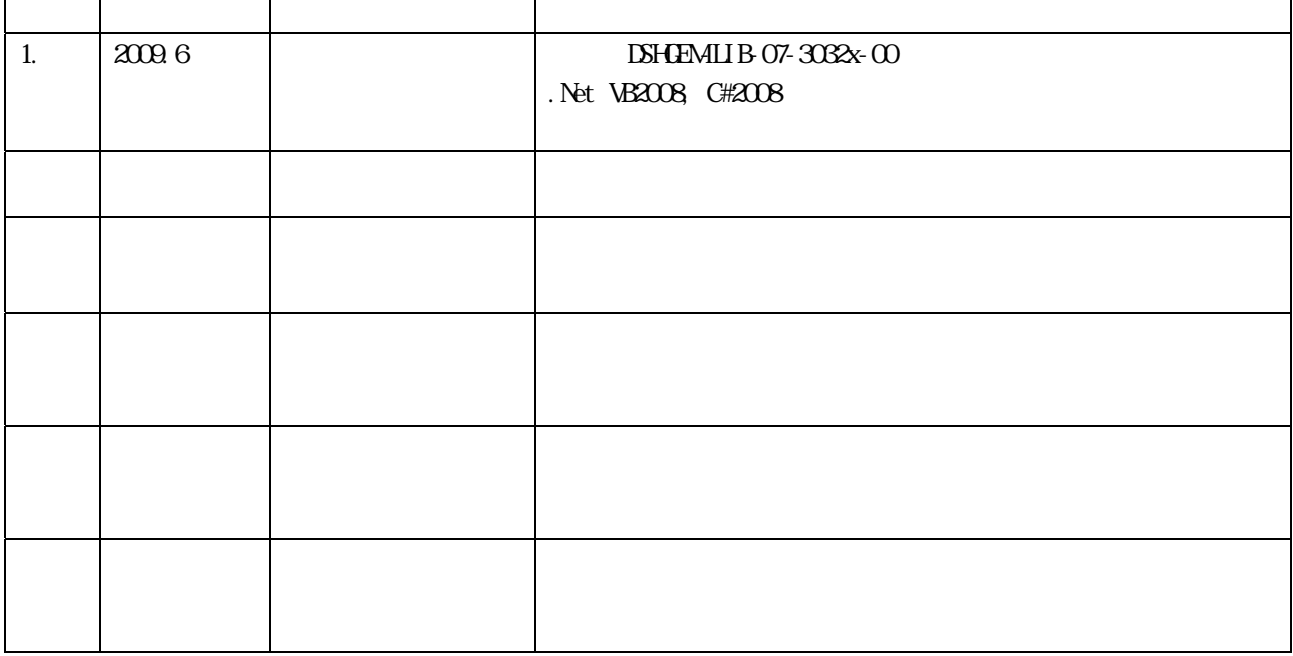

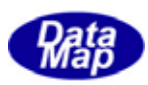

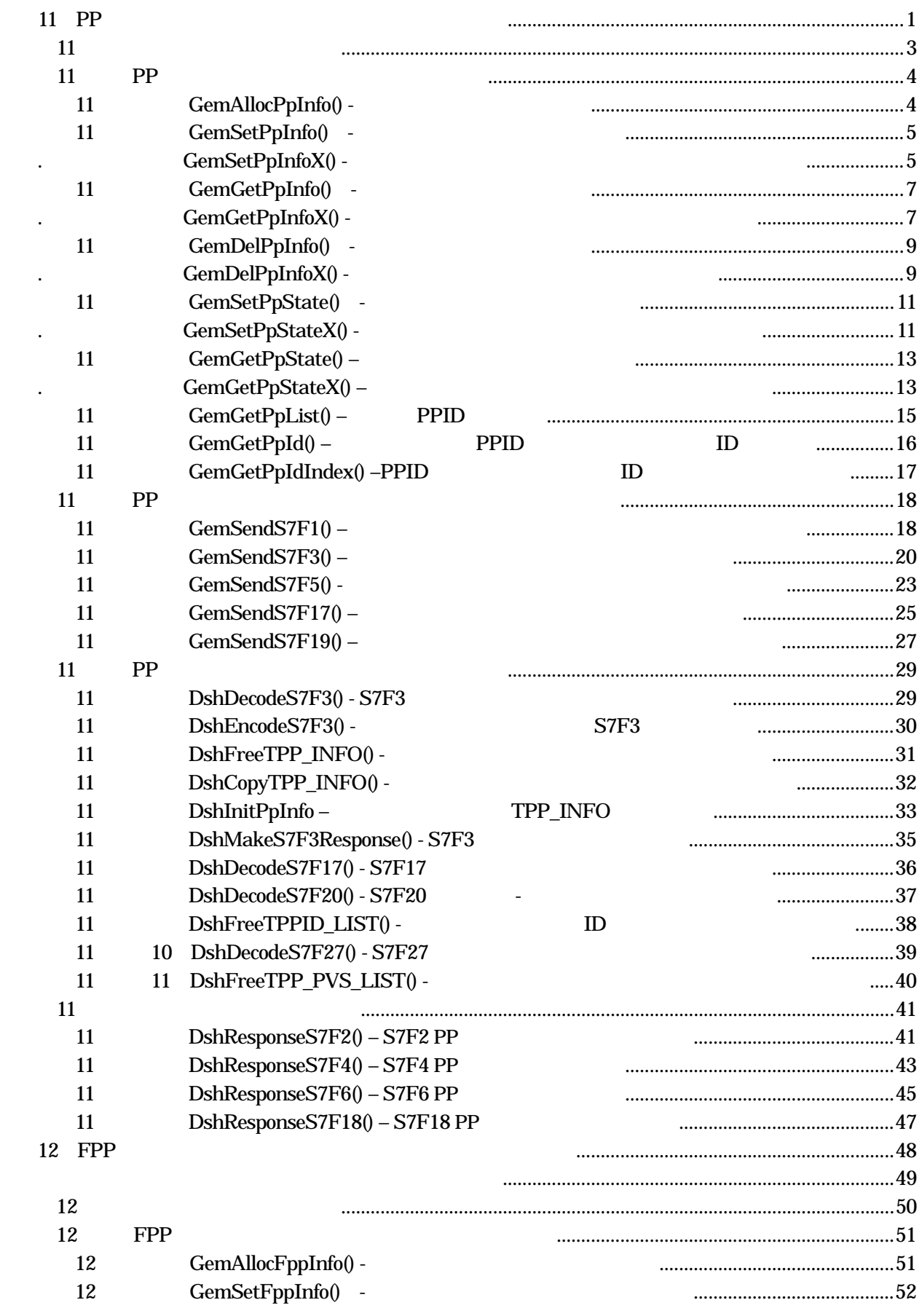

 $\begin{matrix} 6 & \phantom{-}1 \end{matrix}$ 

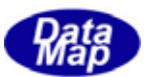

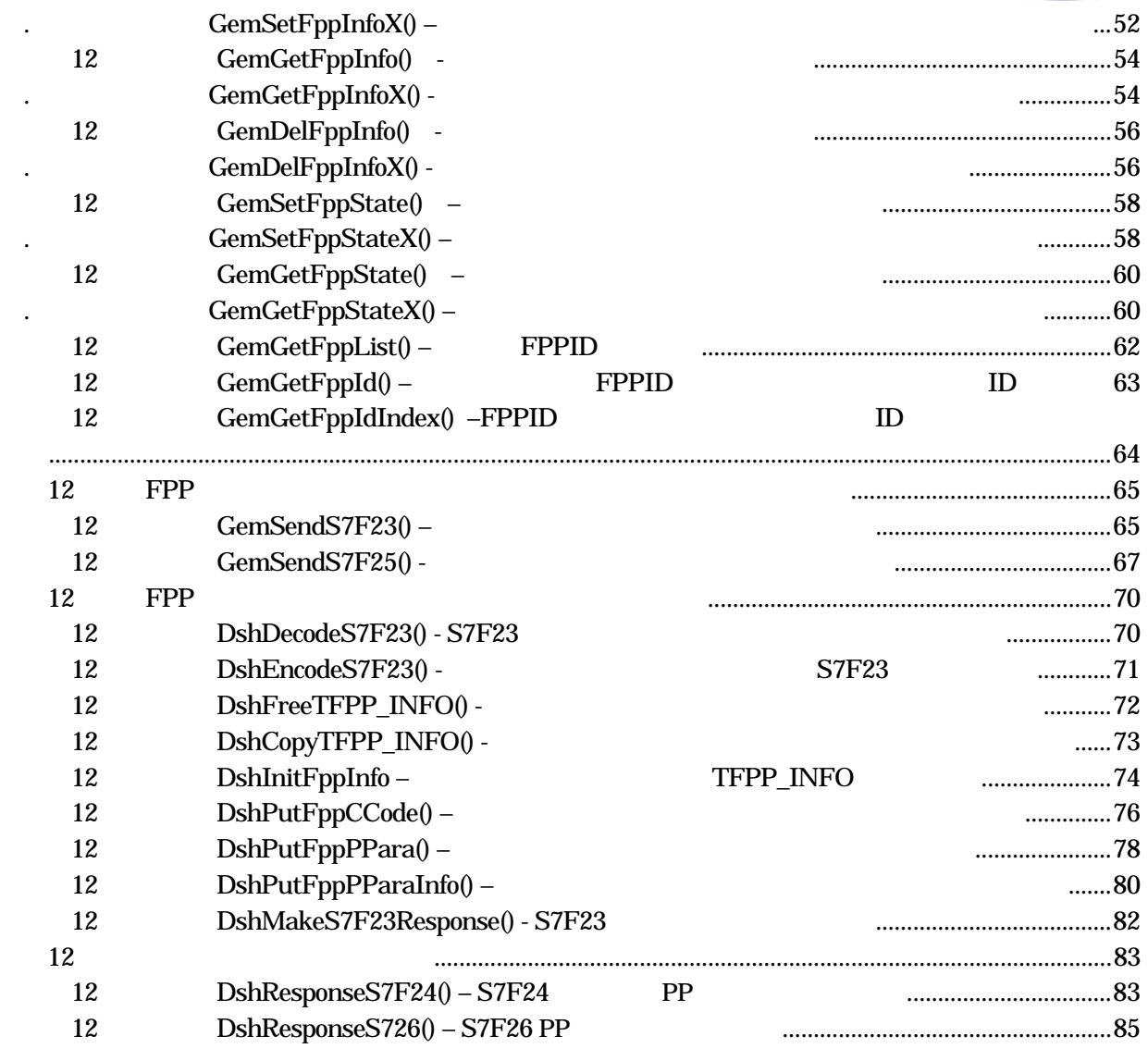

 $(VOL)$ 

目次 6 2

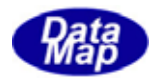

# プロセスプログラム情報は、DSHGEM-LIB 従って、APP これらの情報をアクセスと関連メッセージを

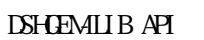

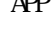

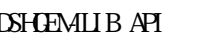

<span id="page-4-0"></span>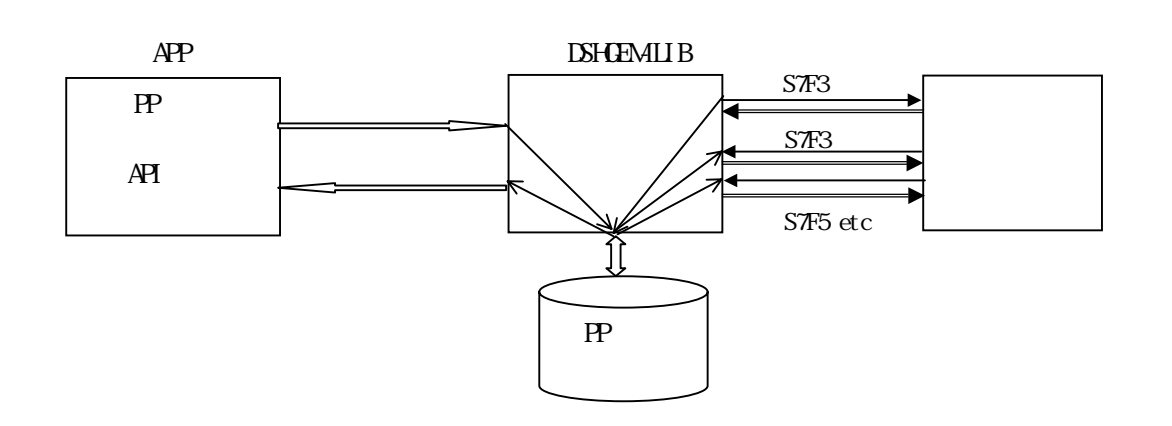

 $\overline{A}$ 

 $\overline{API}$ 

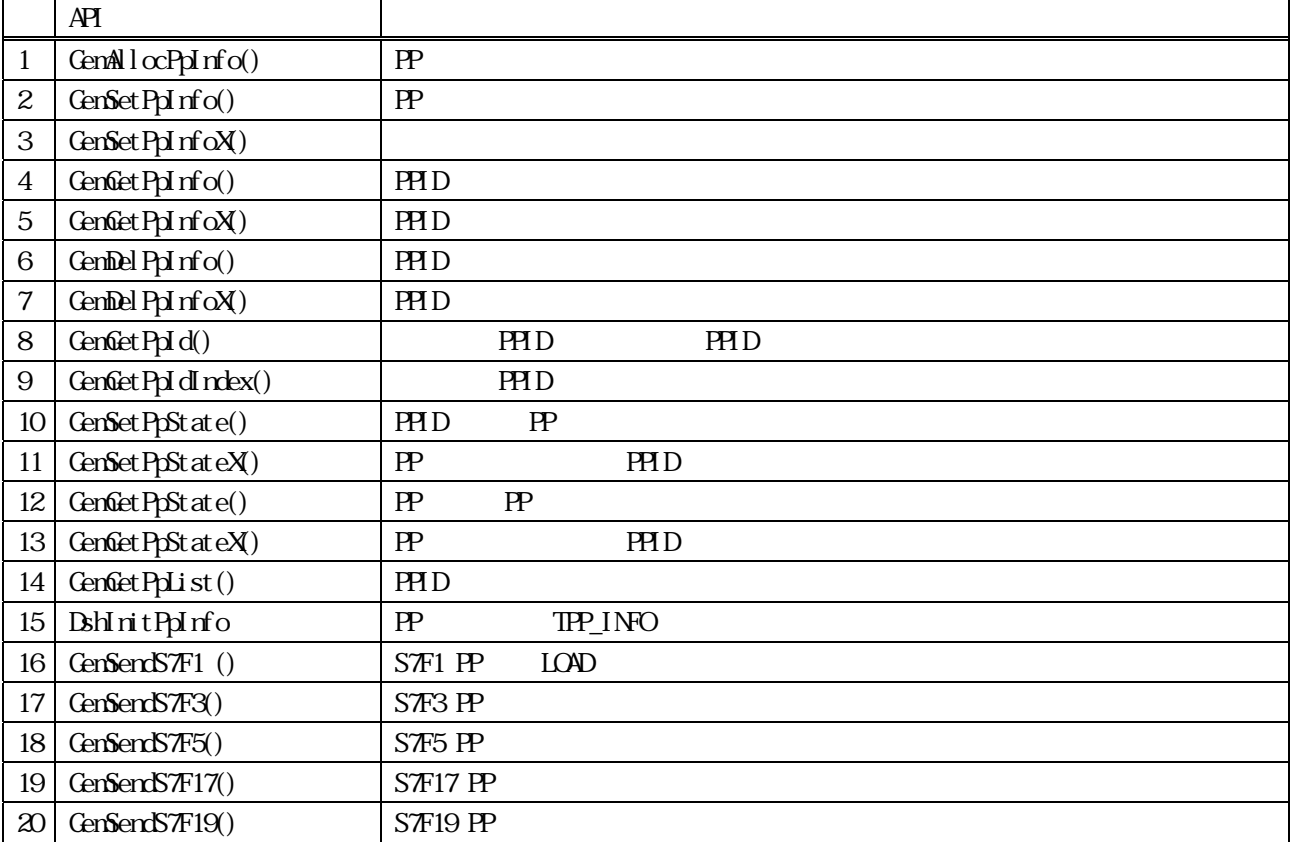

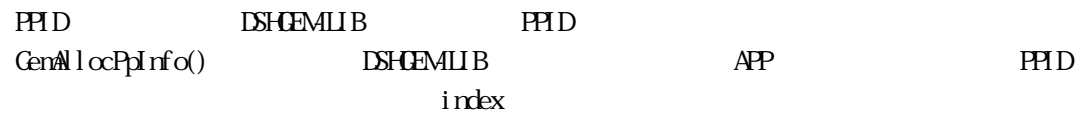

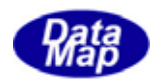

 $\angle APP$   $\triangle P$ 

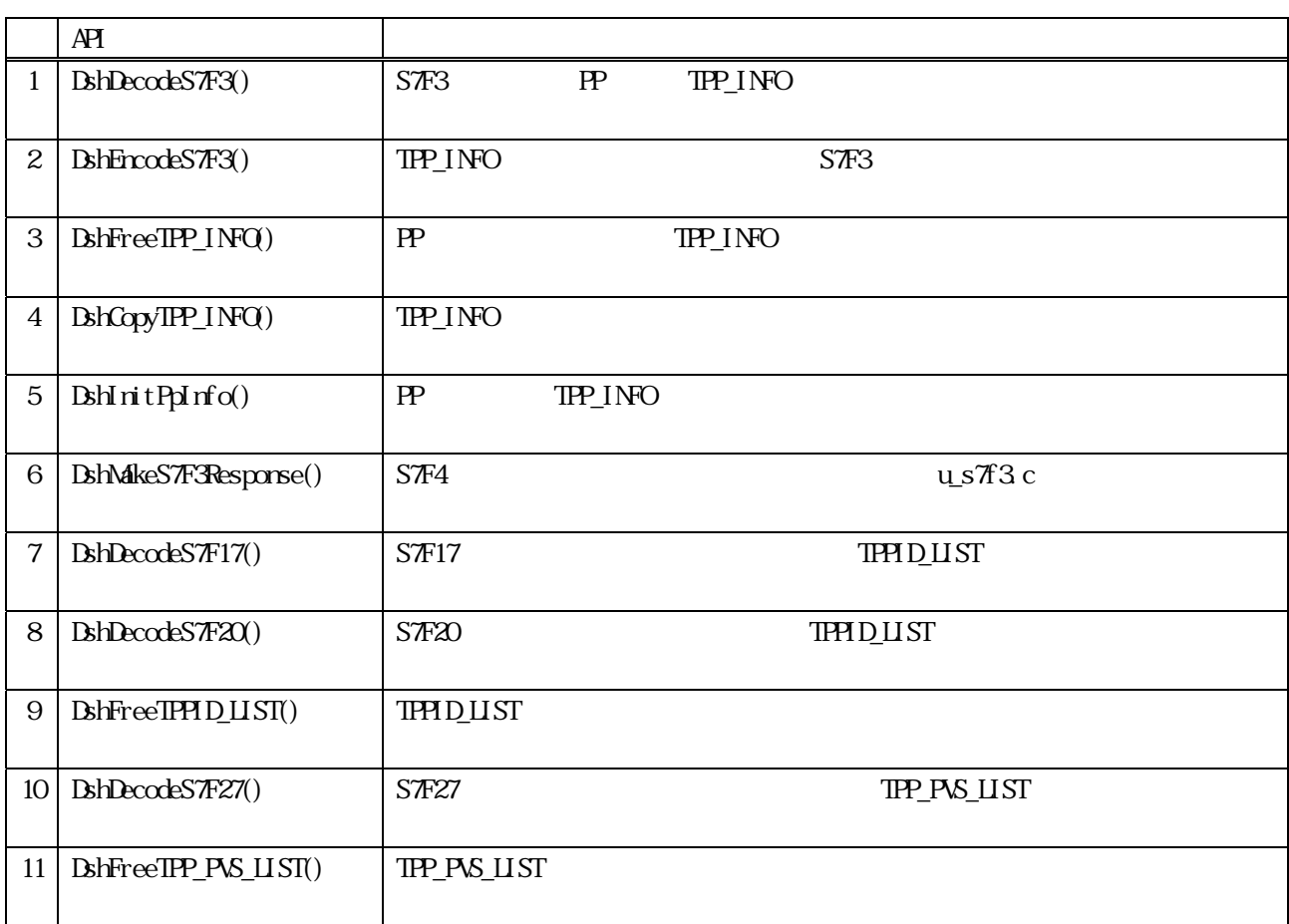

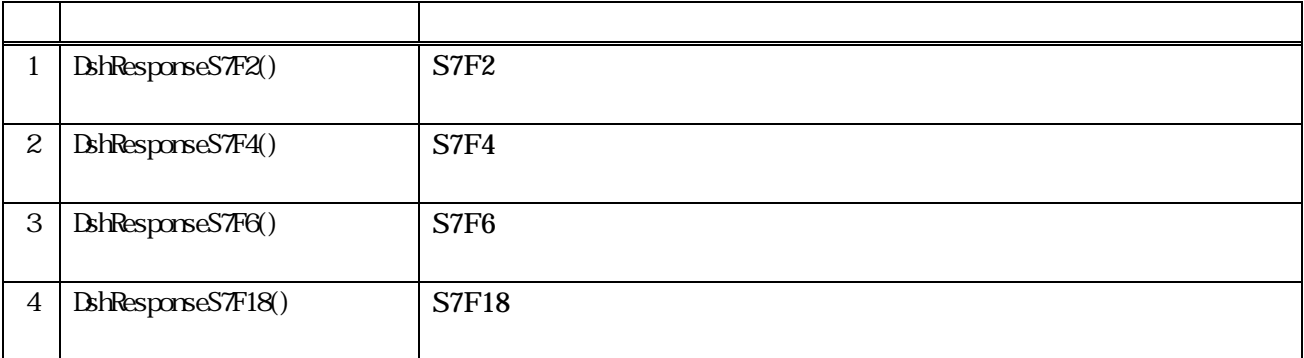

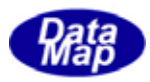

```
TPP_INFO
```
<span id="page-6-0"></span>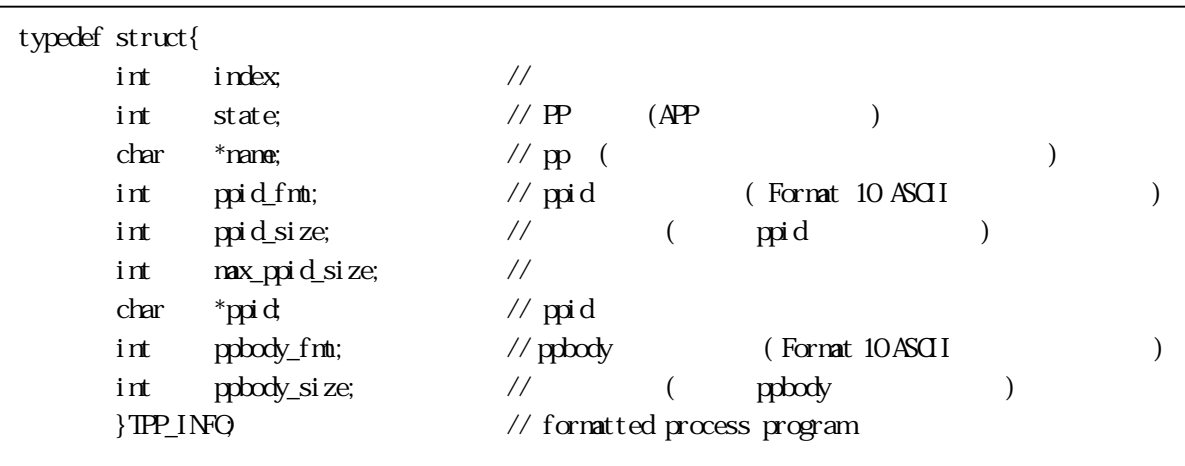

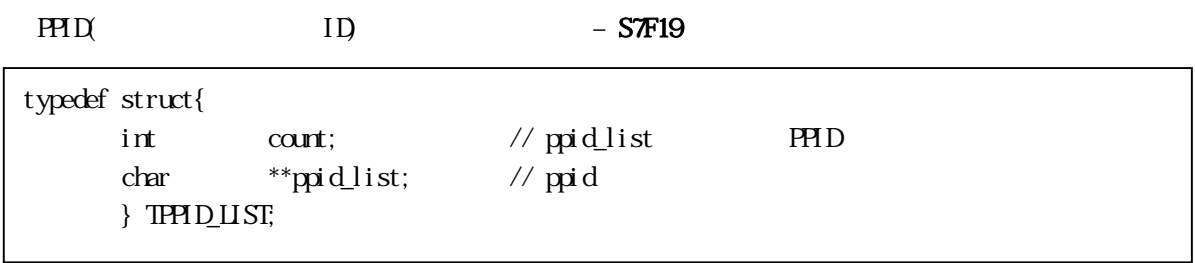

 $PP$  ( ) – S7F27

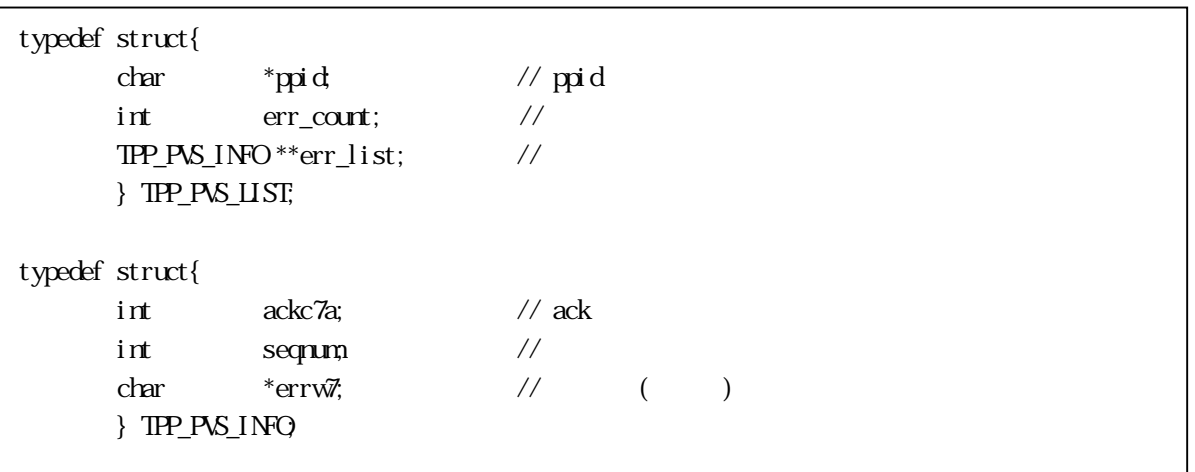

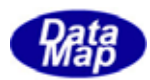

<span id="page-7-0"></span> $11$  PP  $\blacksquare$ 

## 11 GemAllocPpInfo() -

#### $[c, G+]$

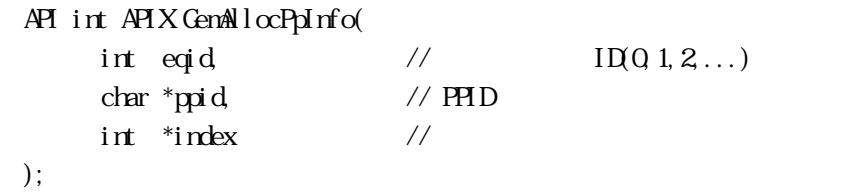

#### [.NET VB]

Function GemAllocPpInfo ( ByVal eqid As Int32, ByVal ppid As String, ByRef index As Int32) As Int32

#### [.NET C#]

```
int GemAllocPpInfo( 
         int eqid, 
         byte[] ppid, 
         ref int index );
```
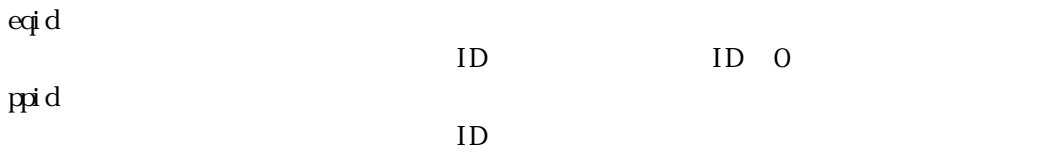

index

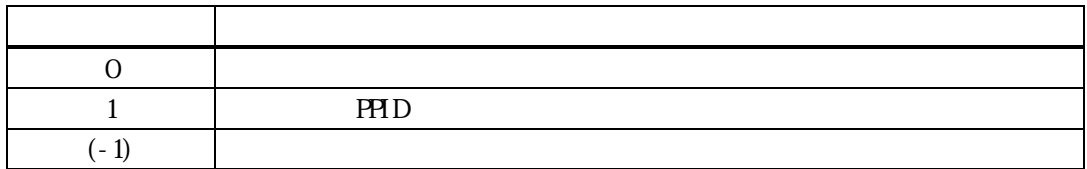

ppid ID example of the state  $\overline{D}$ 

 $\frac{1}{2}$  index  $\frac{1}{2}$ 

 $\mathbf{p}\mathbf{p}\mathbf{d}$  and  $\mathbf{p}\mathbf{d}$ index  $\sum_{i=1}^{n}$ 

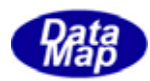

#### <span id="page-8-0"></span>11 **CenSetPpInfo()** -. GemSetPpInfoX() -

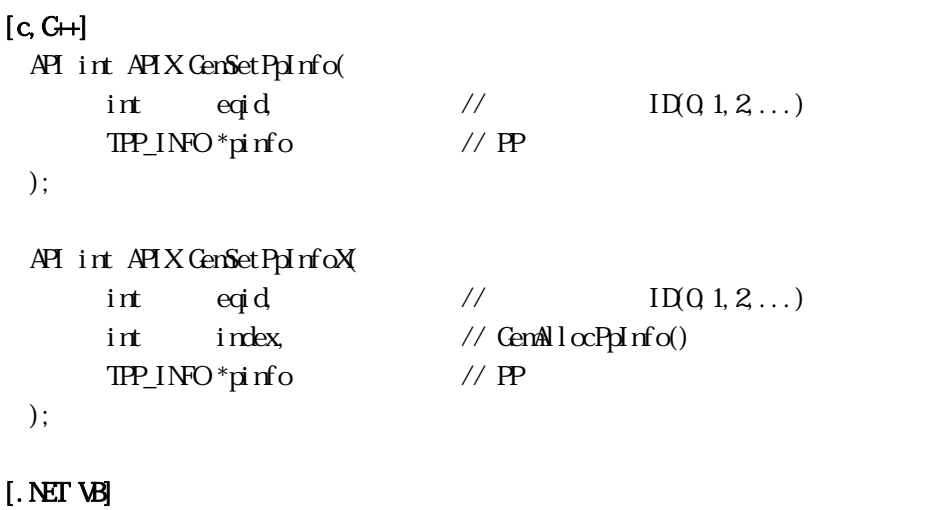

#### Function GenSetPpInfo ( ByVal eqid As Int32, ByRef pinfo As dsh\_info.TPP\_INFO) As Int32

Function GenSetPpInfoX ( ByVal eqid As Int32, ByVal index As Int32, ByRef pinfo As dsh\_info.TPP\_INFO) As Int32

#### [.NET C#]

int GemSetPpInfo( int eqid, ref TPP\_INFO pinfo );

int GemSetPpInfoX( int eqid, int index, ref TPP\_INFO pinfo );

```
eqid
```
 $ID$  iD  $0$ 

pinfo

index

PPID 情報のインデクスです。登録時に GemAllocPpInfo()関数によって与えられます。 PPID GenGetPpIdIndex()

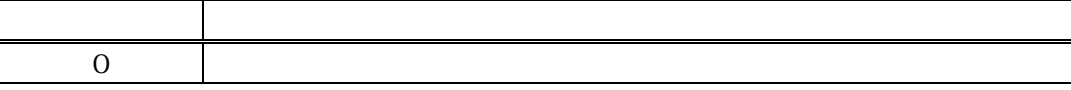

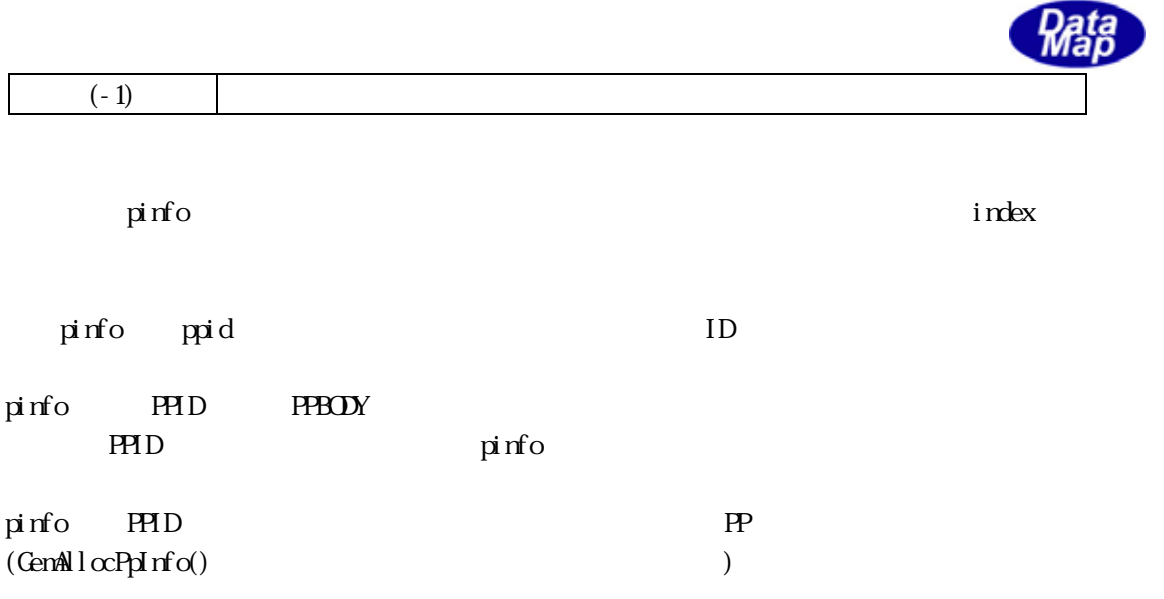

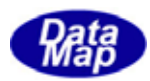

<span id="page-10-0"></span>11. GemGetPpInfo() -. GemGetPpInfoX() -

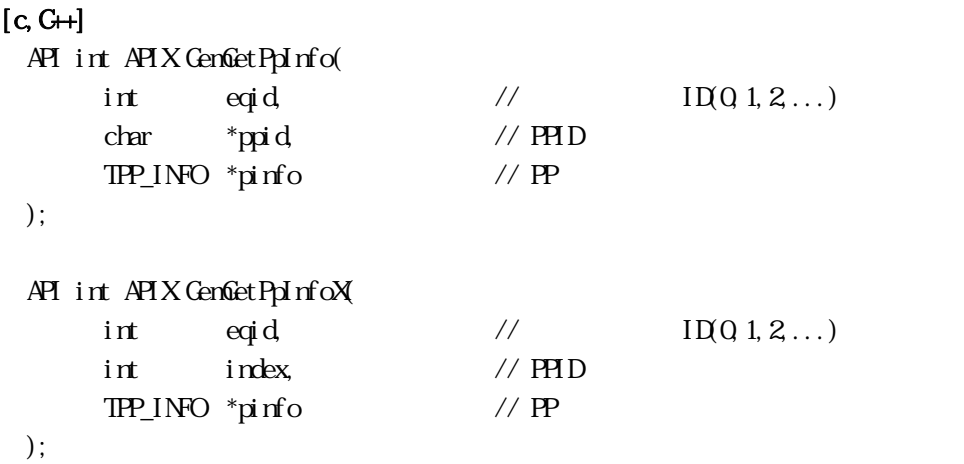

#### [.NET VB]

Function GenGetPpInfo ( ByVal eqid As Int32, ByVal ppid As String, ByRef pinfo As dsh\_info.TPP\_INFO) As Int32

Function GenGetPpInfoX ( ByVal eqid As Int32, ByVal index As Int32, ByRef pinfo As dsh\_info.TPP\_INFO) As Int32

#### [.NET C#]

```
int GemGetPpInfo( 
          int eqid, 
          byte []ppid, 
          ref TPP_INFO pinfo );
```
int GemGetPpInfoX( int eqid,

> int index, ref TPP\_INFO pinfo );

```
eqid 
  ID ID 0ppid 
  PPID
pinfo 
  \mathbb{P} P
index 
  PPID GemAllocPpInfo()
```
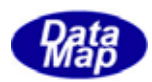

#### インデクスは、PPID から GemGetPpIdIndex()関数で取得することができます。

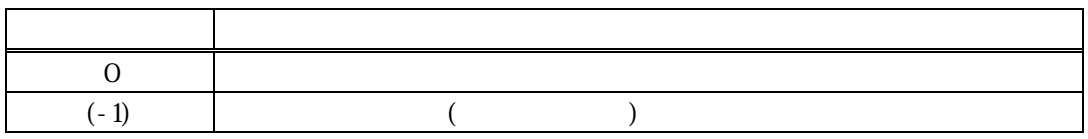

ppid index PPID ppinfo  $\mathbf{P}$ 

TPP\_INFO BHGEMILIB ppid,ppbody DSHGEMILIB

#### DSHGEMILIB API

TPP\_INFO \*pinfo;

if ( GenGetPpInfo(  $pi$ dinfo) = 0){  $pinfo$ 

 $BshFreeIPP_$ INFO( $pi$ nfo); // $pi$ nfo

}

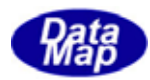

<span id="page-12-0"></span>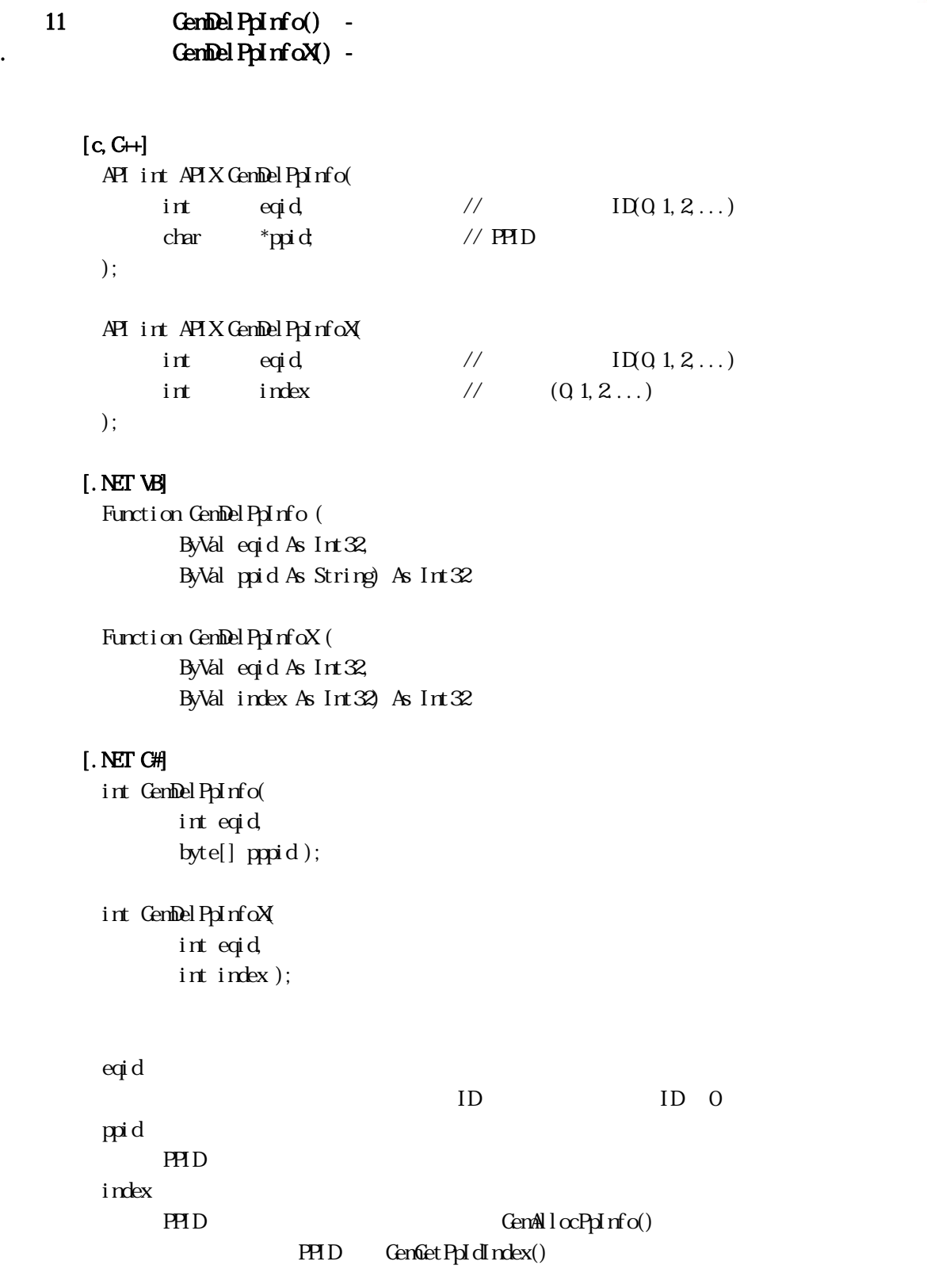

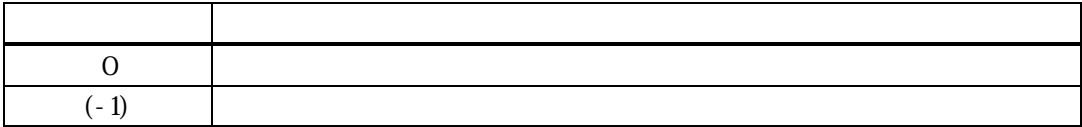

ppid index PPID index

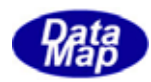

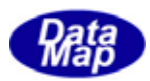

<span id="page-14-0"></span>11 GemSetPpState() -. GemSetPpStateX() -

index

```
[c, G+]API int APIX GemSetPpState( 
        int eqid, \frac{1}{2} \frac{1}{2} \frac{1}{2} \frac{1}{2} \frac{1}{2} \frac{1}{2} \frac{1}{2} \frac{1}{2} \frac{1}{2} \frac{1}{2} \frac{1}{2} \frac{1}{2} \frac{1}{2} \frac{1}{2} \frac{1}{2} \frac{1}{2} \frac{1}{2} \frac{1}{2} \frac{1}{2} \frac{1}{2} \frac{1}{2} char *ppid\sqrt{P}PPID
        int state //
 ); 
 API int APIX GemSetPpStateX( 
        int eqid, \sqrt{10012...}int \tint \tPPIDint state //
 ); 
[.NET VB] 
  Function GemSetPpState ( 
           ByVal eqid As Int32, 
           ByVal ppid As String, 
           ByVal state As Int32) As Int32 
  Function GemSetPpStateX ( 
           ByVal eqid As Int32, 
           ByVal index As Int32, 
           ByVal state As Int32) As Int32 
[.NET C#] 
  int GemSetPpState( 
           int eqid, 
           byte[] ppid, 
           int state); 
 int GemSetPpStateX( 
           int eqid, 
           int index, 
           int state ); 
  eqid 
         ID ID 0ppid 
        PPID
  state 
                    PPID
          =(-1)
```
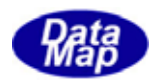

#### PPID GemAllocPpInfo()  $PHD$  GemGet $PpI$ dIndex()

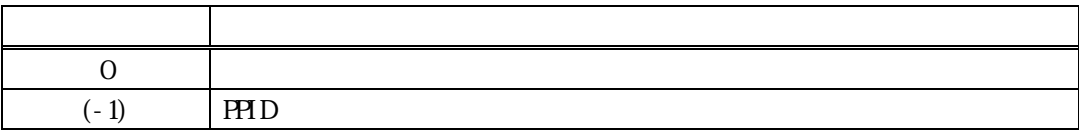

 $=(-1)$ 

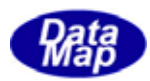

<span id="page-16-0"></span>11. **CenGetPpState()** . GenGetPpStateX()

```
[c, G+]API int APIX GemGetPpState( 
      int eqid, \frac{1}{2} ID(0,1,2,...)
      char *ppid\sqrt{P}PPID
       int *state // \frac{1}{2}); 
 API int APIX GemGetPpStateX( 
      int eqid, \sqrt{10012...}int \tint \tPPIDint *state // \frac{1}{2}); 
[.NET VB] 
 Function GemGetPpState ( 
        ByVal eqid As Int32, 
        ByVal ppid As String, 
         ByRef state As Int32) As Int32 
 Function GemGetPpStateX ( 
        ByVal eqid As Int32, 
        ByVal index As Int32, 
        ByRef state As Int32) As Int32 
[.NET C#] 
 int GemGetPpState( 
        int eqid, 
        byte[] ppid, 
        ref int state); 
 int GemGetPpStateX( 
        int eqid, 
        int index, 
        ref int state );
```

```
eqid 
          ID ID 0ppid 
         PPID
state 
          PPID 3 PPID 3 PPID 3 PPID 3 PPID 3 PPID 3 PPID 3 PPID 3 PPID 3 PPID 3 PPID 3 PPID 3 PPID 3 PPID 3 PPID 3 PPID 3 PPID 3 PPID 3 PPID 3 PPID 3 PPID 3 PPID 3 PPID 3 PPID 3 PPID 3 PPID 3 PPID 3 PPID 3 PPID 3 PPID 3 PPID 3 PPID 
index 
         PPID 情報のインデクスです。登録時に GemAllocPpInfo()関数によって与えられます。
```
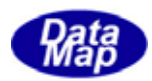

## $PHD$  GenGetPpIdIndex()

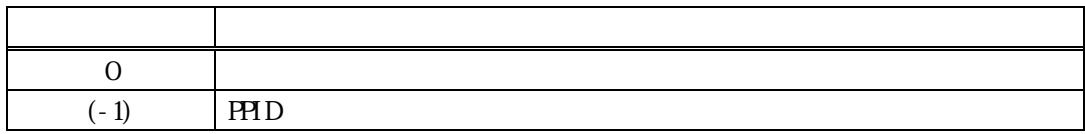

 $=(-1)$ 

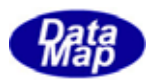

<span id="page-18-0"></span>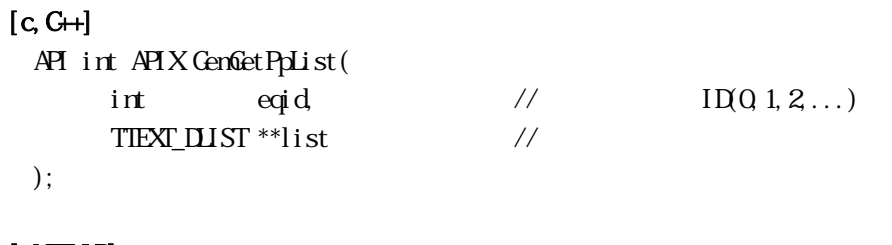

```
[.NET VB] 
 Function GenGetPpList (
           ByVal eqid As Int32, 
          ByRef list As IntPtr) As Int32
```
#### [.NET C#]

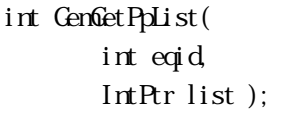

eqid

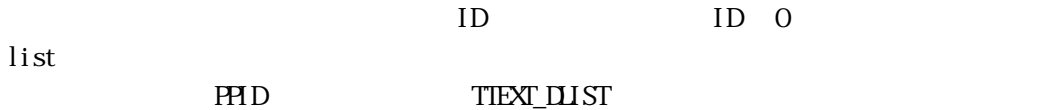

 $0 \qquad \qquad$ 

戻り値 意味

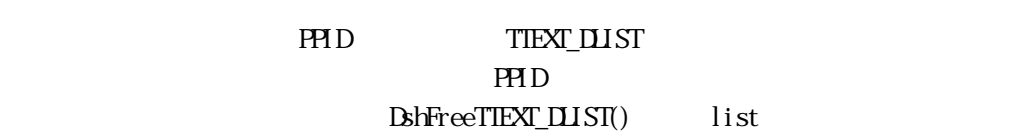

TIEXT\_DLIST

 $(-1)$ 

typedef struct{ int count;  $\frac{1}{2}$  ID char  $**$ id list; // ID char \*\*<br/>name\_list; //  $\hspace{1.6cm}$  // }TTEXT\_DLIST;

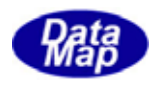

<span id="page-19-0"></span>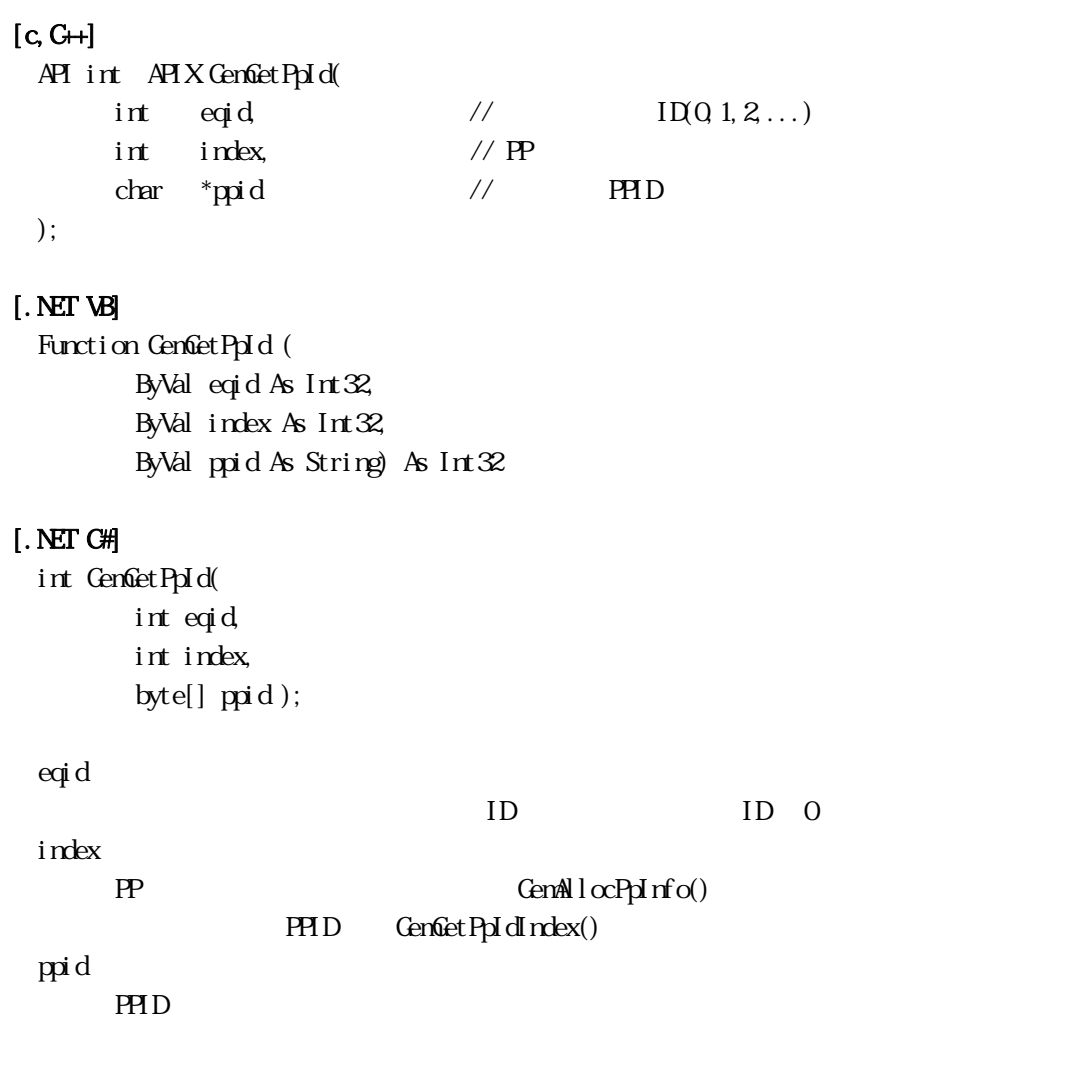

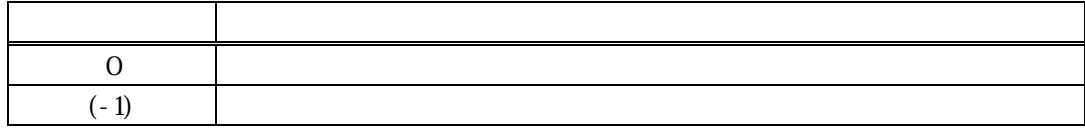

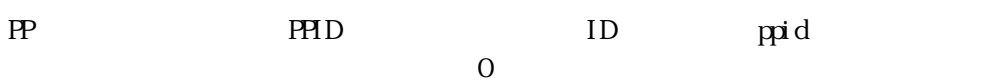

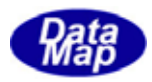

<span id="page-20-0"></span>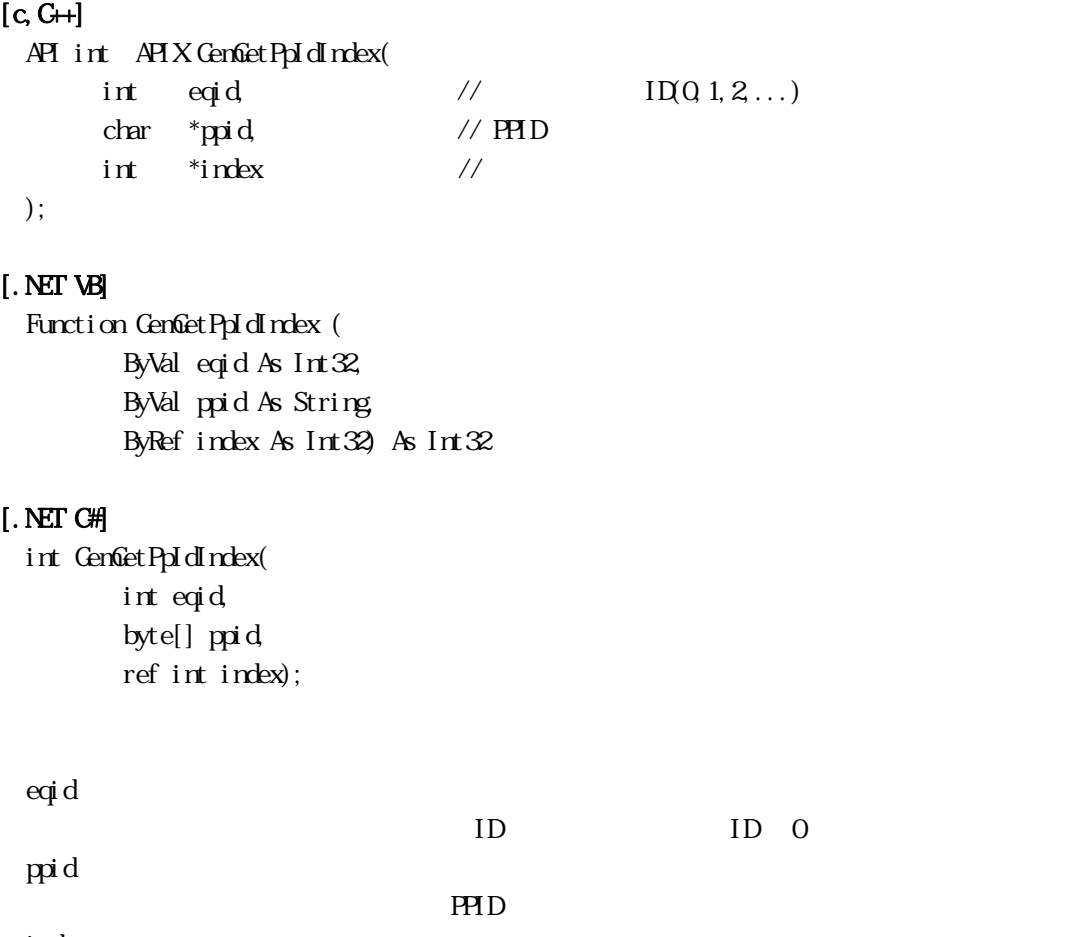

index

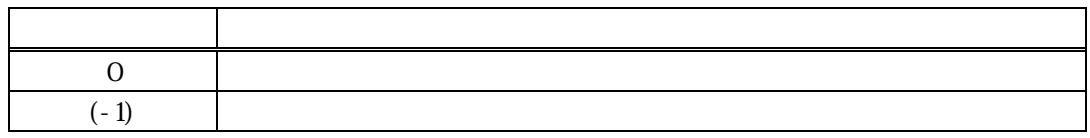

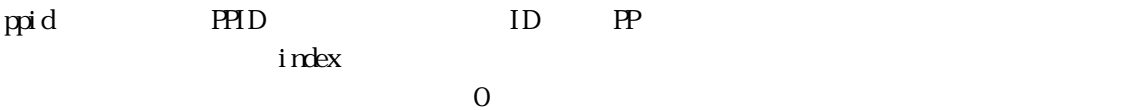

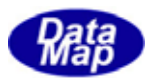

<span id="page-21-0"></span> $11$  PP  $\blacksquare$ 

#### 11. GemSendS7F1()

```
[c, G+]
```

```
API int APIX GemSendS7F1( 
    int eqid, \sqrt{1001,2...}char *ppid, // PPID
    int length, // //
    int *ppgnt, // STP2 PPGNT
    int (WM\ddot{P}f *cal \dot{C}al \, \dot{D}ack)(, //
    ULONG upara // callback
);
```
#### [.NET VB]

Function GenSendS7F1 ( ByVal eqid As Int32, ByVal ppid As String, ByVal length As Int32, ByRef ackc7 As Int32, ByVal callback As vcallback.callback\_S7F1, ByVal upara As Int32) As Int32

#### [.NET C#]

```
int GemSendS7F1( 
          int eqid, 
          byte[] ppid, 
          uint length, 
          ref int ackc7, 
          CallbackS7F1 callback, 
          uint upara );
```
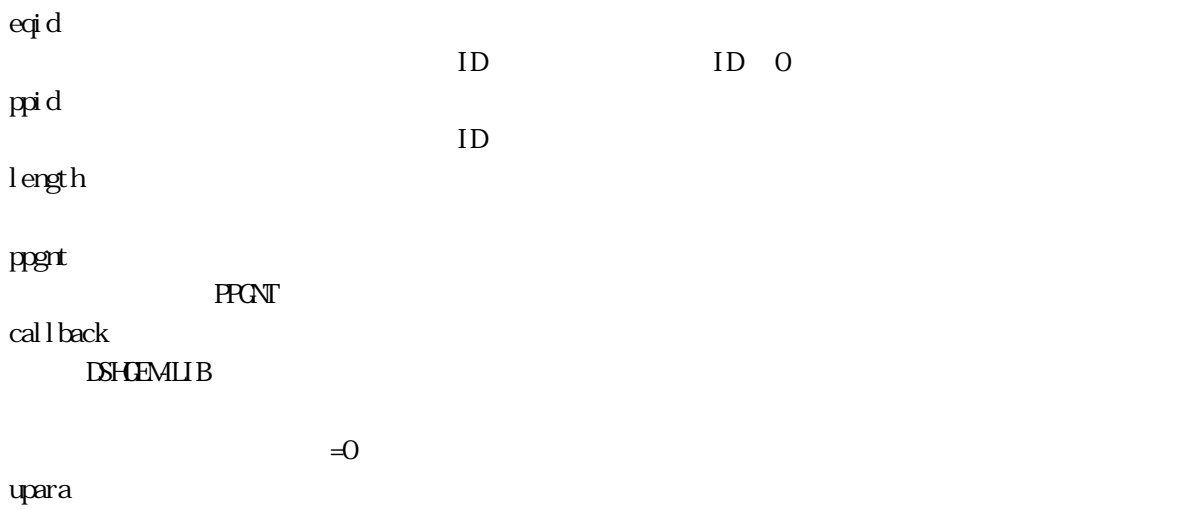

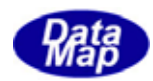

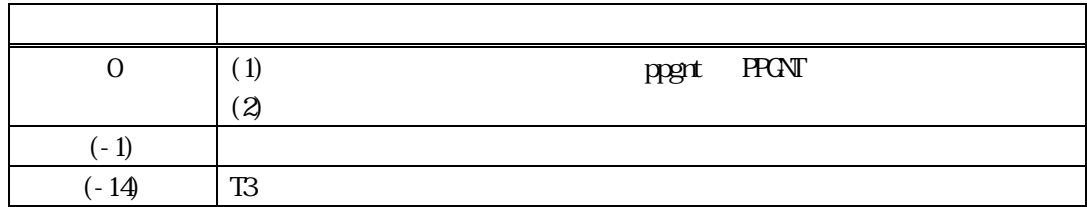

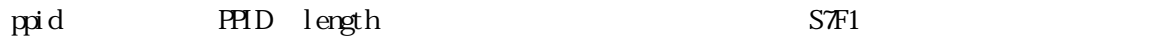

 $S$ TE $2$  contracts  $S$ TE $1$   $S$ TE $1$ 

S7F2 PPGNT ppgnt

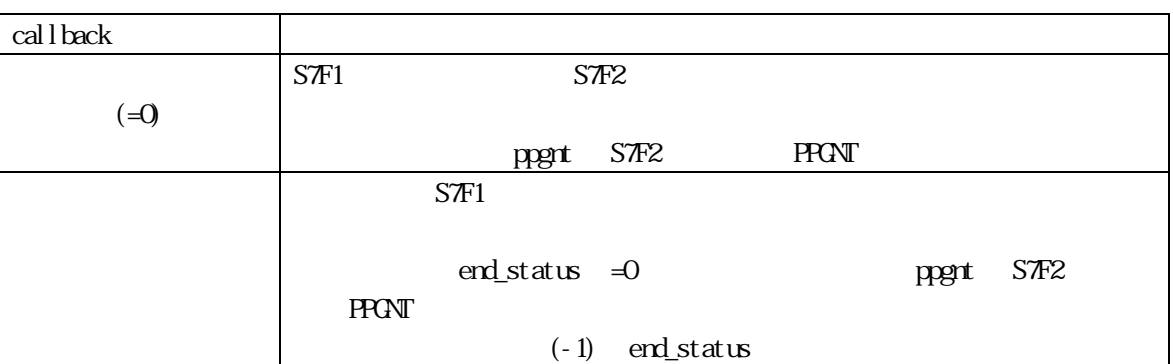

### $[c, G+]$

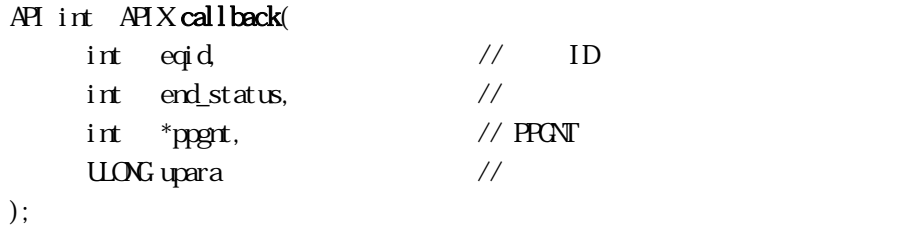

#### [.NET VB]

Function callback\_S7F1(ByVal eqid As Integer, ByVal end\_status As Integer, ByRef ackc7 As Integer, ByVal upara As Integer) As Integer

#### [.NET C#]

int CallbackS7F1(int eqid, int status, int\* ack, uint upara);

end status

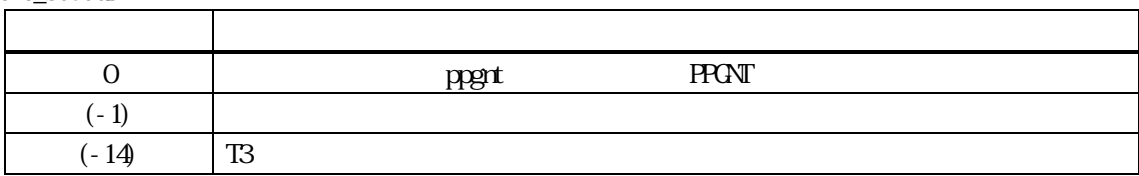

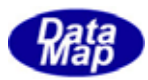

```
[c, G+]API int APIX GemSendS7F3( 
    int eqid \sqrt{10012...}char *ppid // PPID
    void *ppbody, \sqrt{2} ppbody
    int format, // ppbody ( ICODE_??)
    int asize, \frac{1}{2} pbody
    int ackc7, // S7F4 ACKC7
```
int (WNAPI  $*$ s $\pi$ 3Callback)(), //

ULONG upara // callback

);

#### [.NET VB]

Function GenSendS7F3 ( ByVal eqid As Int32, ByVal ppid As String, ByRef ackc7 As Int32, ByVal callback As vcallback.callback\_S7F3, ByVal upara As Int32) As Int32

#### [.NET C#]

int GemSendS7F3( int eqid, byte[] ppid, ref int ackc7, CallbackS7F3 callback, uint upara );

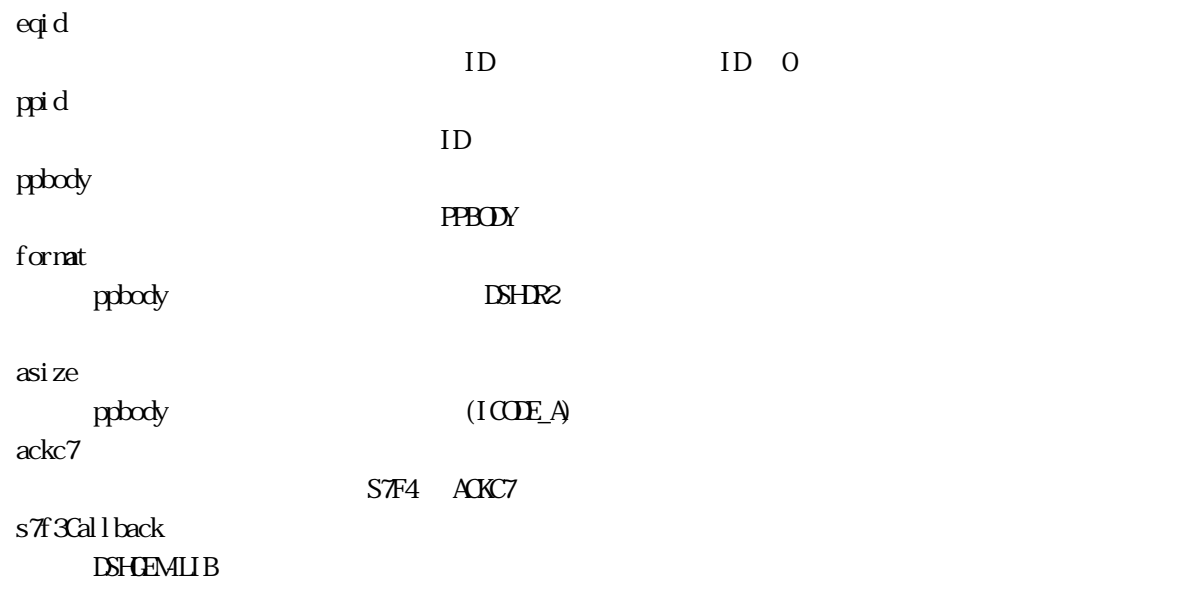

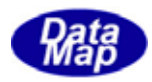

 $\exists$  0

upara

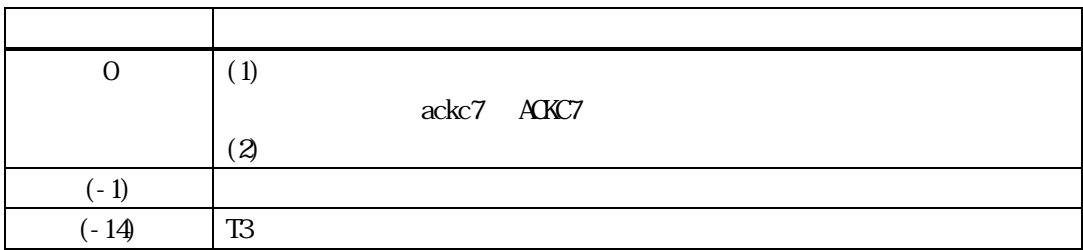

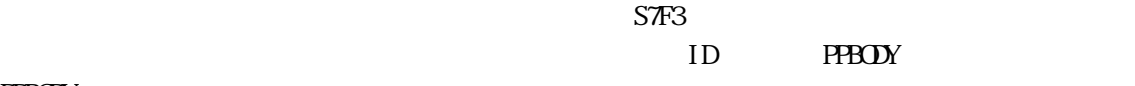

PPBODY EXPLOSIVE TO THE PRODUCT TO THE PRODUCT TO THE PRODUCT TO THE PRODUCT TO THE PRODUCT TO THE PRODUCT TO THE PRODUCT THE PRODUCT TO THE PRODUCT THE PRODUCT THE PRODUCT THE PRODUCT THE PRODUCT THE PRODUCT THE PRODUCT T

 $S\mathcal{F}4$  contracts  $S\mathcal{F}4$  and  $S\mathcal{F}3$ 

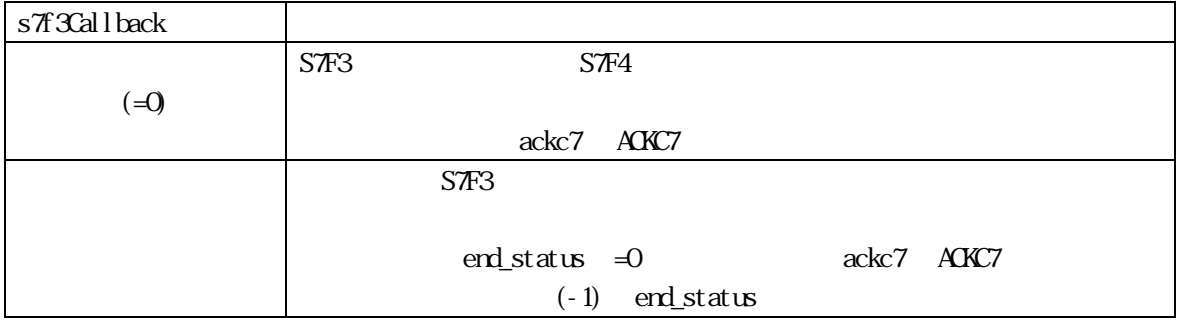

### $[c, G+]$

|           | API int APIX <b>s7f3Callback</b> ( |                |                  |  |
|-----------|------------------------------------|----------------|------------------|--|
|           | int eqid,                          | $\prime\prime$ | ΙD               |  |
|           | int end status,                    |                |                  |  |
|           | int *ackc7.                        | $\prime\prime$ | ACK <sub>7</sub> |  |
| UNG upara |                                    |                |                  |  |
|           |                                    |                |                  |  |

<sup>);</sup> 

### [.NET VB]

Function callback\_S7F3(ByVal eqid As Integer, ByVal end\_status As Integer, ByRef ackc7 As Integer, ByVal upara As Integer) As Integer

#### [.NET C#]

int CallbackS7F3(int eqid, int end\_status, int\* ack, uint upara);

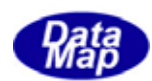

#### end\_status

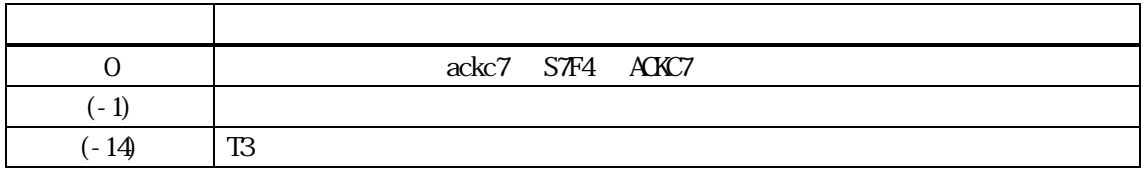

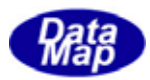

<span id="page-26-0"></span>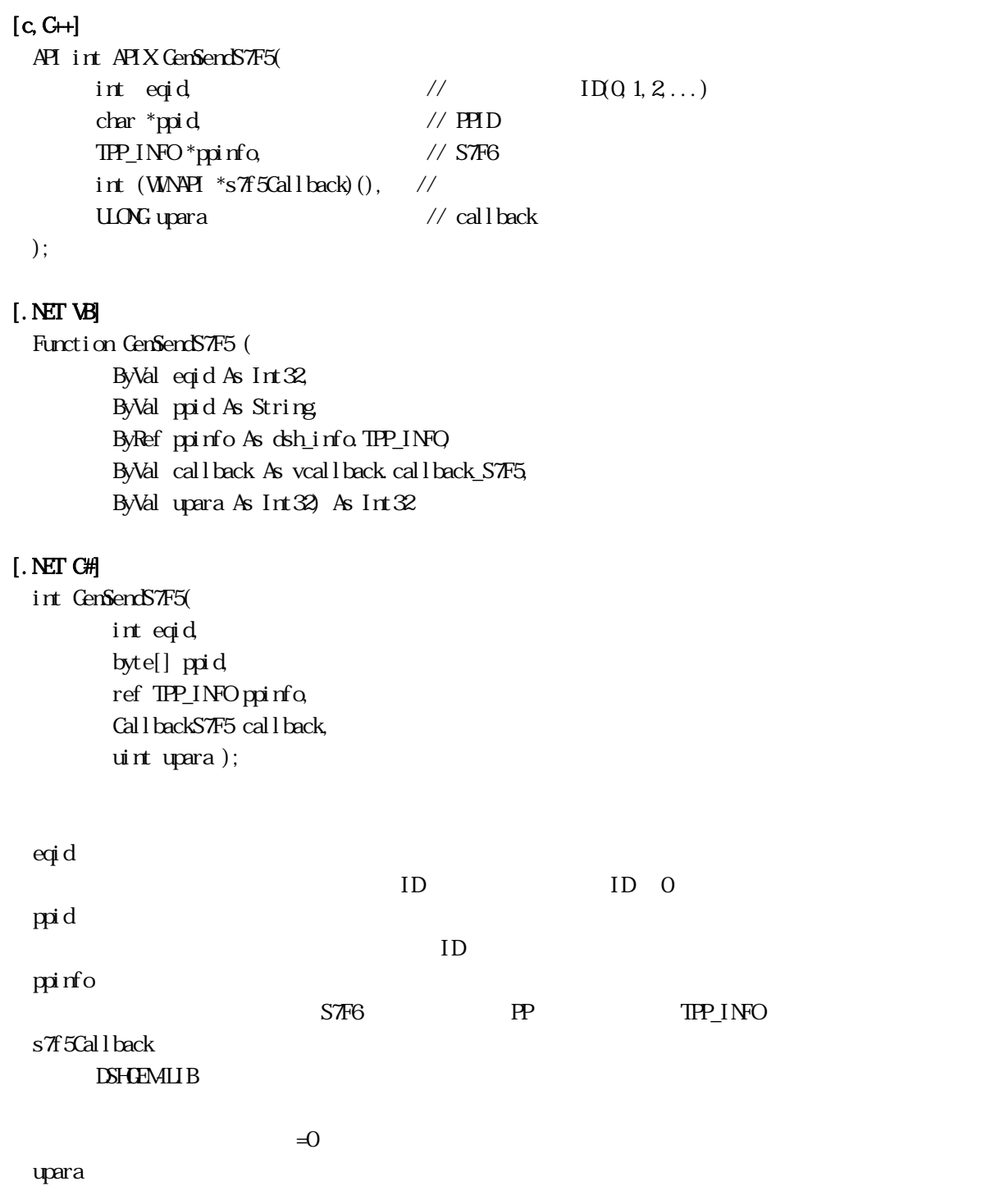

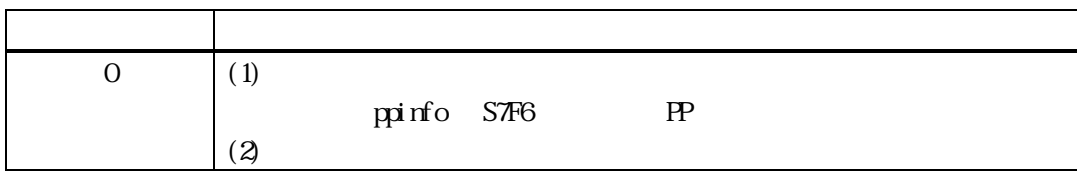

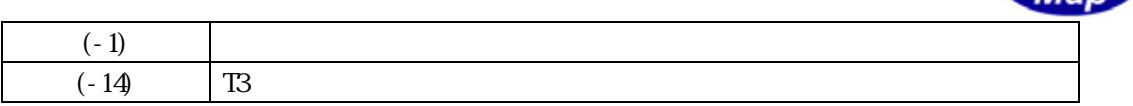

 $S\bar{T}$ 5  $\eta$ 

TD DSHGEMINE S7F5

 $S$ 7F6  $S$ 7F5  $S$ 

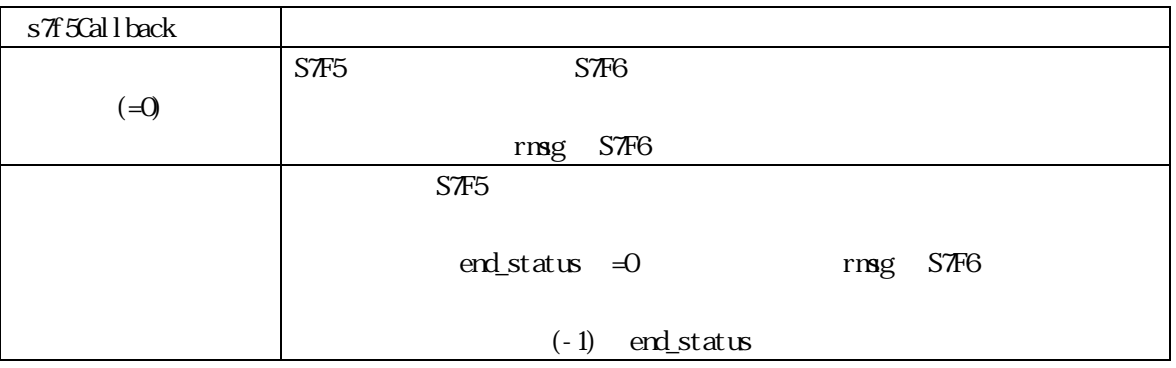

DSHGEMLIB S7F6

 $\mathbf{P}$  ppinfo  $\mathbf{P}$ 

BshFreeTPP\_INFO() DshFreeTPP\_INFO(ppinfo);

#### $[c, G+]$

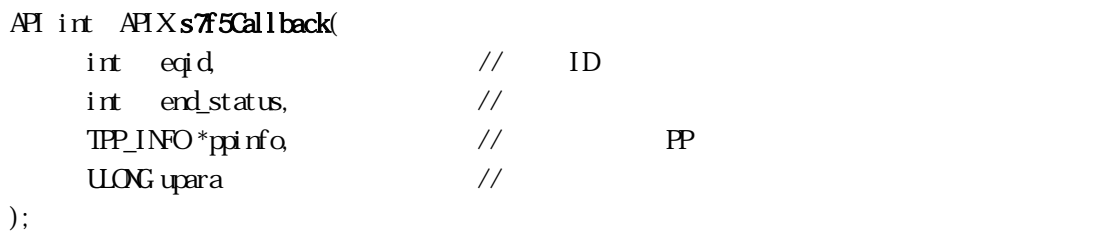

#### [.NET VB]

Function callback\_S7F5(ByVal eqid As Integer, ByVal end\_status As Integer, ByRef info As dsh\_info.TPP\_INFO, ByVal upara As Integer) As Integer

#### [.NET C#]

int CallbackS7F5(int eqid, int end\_status, ref TPP\_INFO info, uint upara);

end status

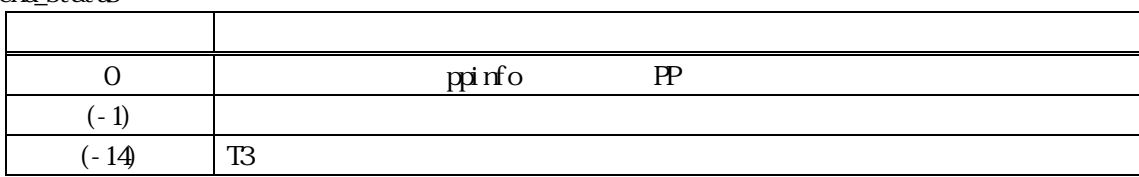

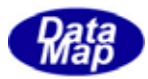

```
[c, G+]
```
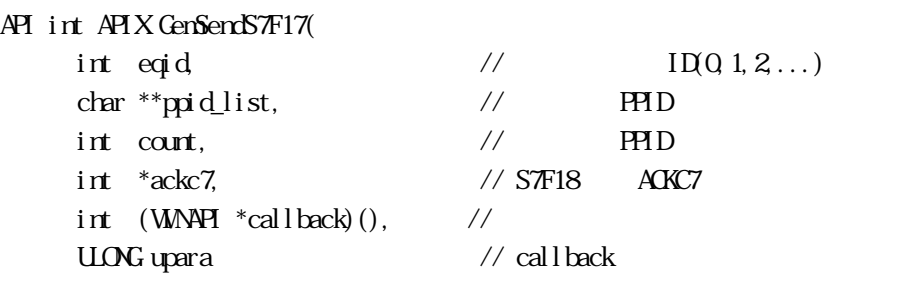

```
);
```
#### [.NET VB]

```
Function GenSendS7F17 (
         ByVal eqid As Int32, 
         ByRef ppid As IntPtr, 
         ByVal count As Int32, 
         ByRef ackc7 As Int32, 
         ByVal callback As vcallback.callback_S7F17, 
         ByVal upara As Int32) As Int32
```
#### [.NET C#]

int GemSendS7F17( int eqid, byte[] ppid, int count, ref int ackc7, CallbackS7F17 callback, uint upara );

```
eqid 
       ID iD 0ppid_list 
       ID\text{cont}=0 NIL
count 
       (PH D) count = 0
ackc7 
                ACKC7
callback 
       DSHGEMLIB
       \exists 0 \exists 0 \existsupara
```
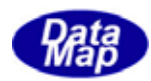

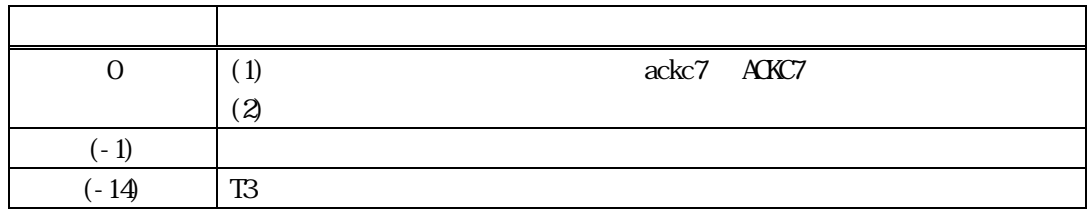

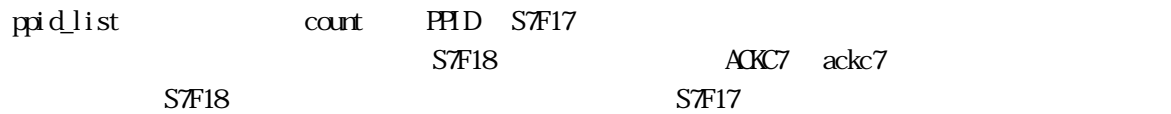

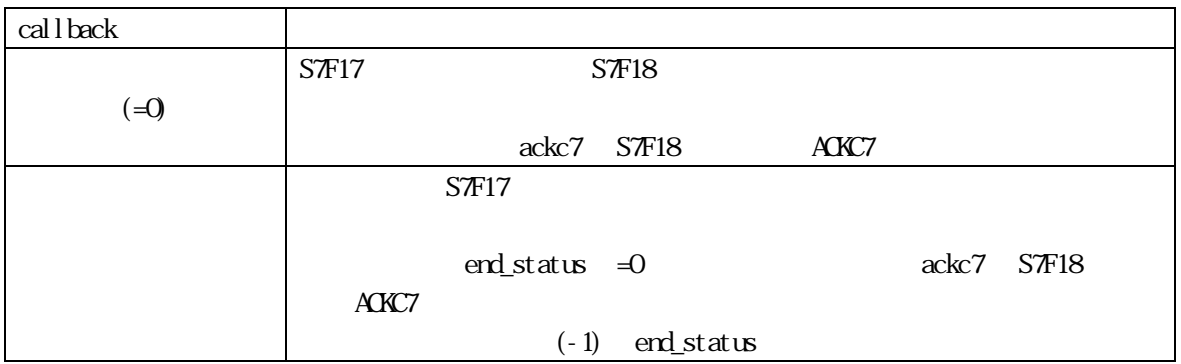

### $[c, G+]$

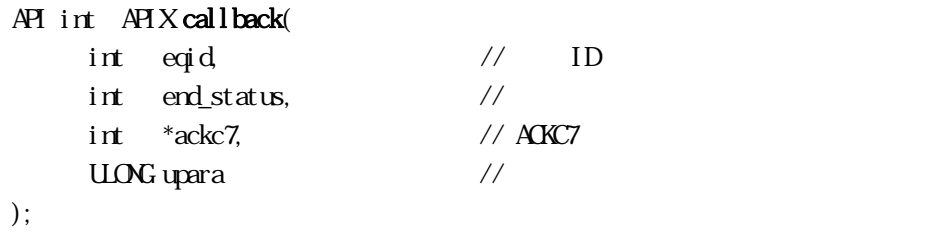

#### [.NET VB]

Function callback\_S7F17(ByVal eqid As Integer, ByVal end\_status As Integer, ByRef ackc7 As Integer, ByVal upara As Integer) As Integer

#### [.NET C#]

int CallbackS7F17(int eqid, int status, int\* ack, uint upara)

end status

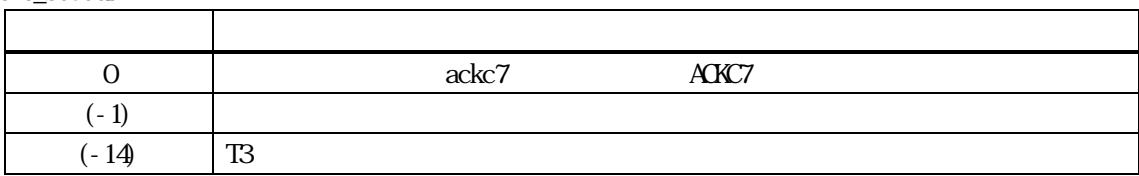

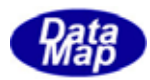

<span id="page-30-0"></span>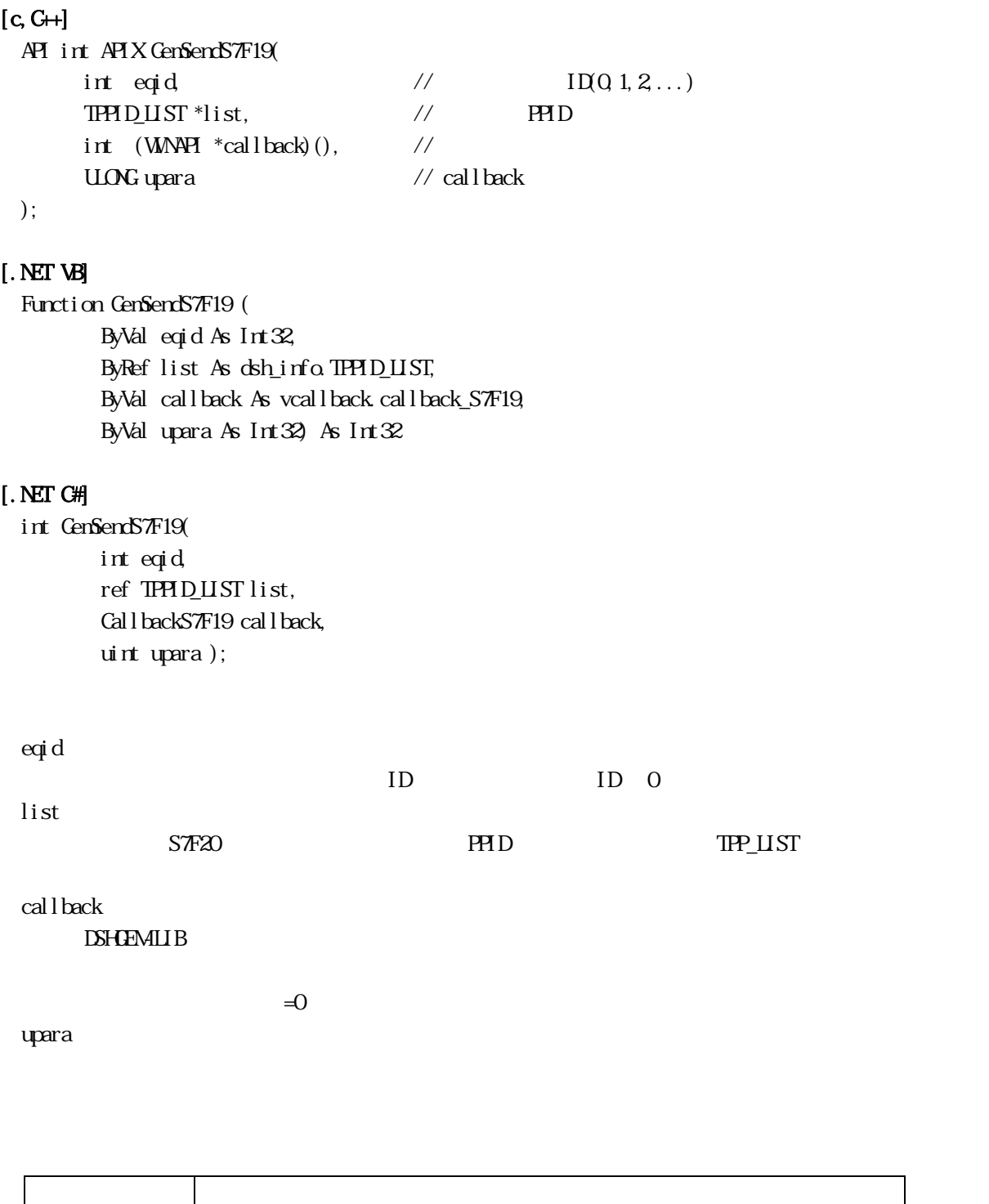

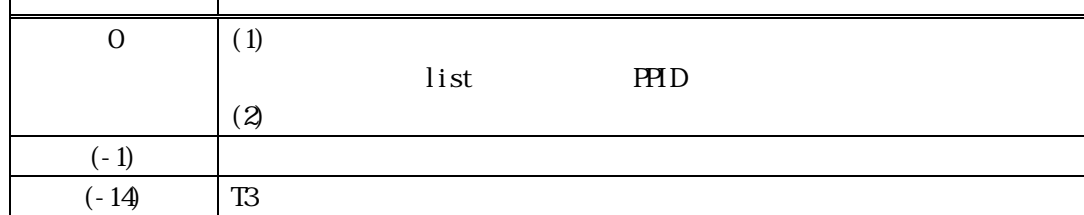

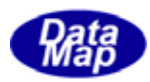

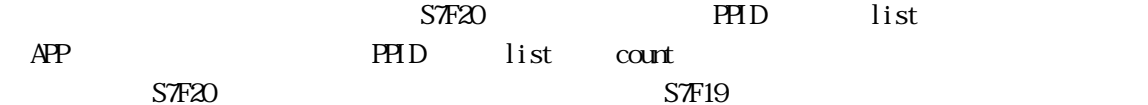

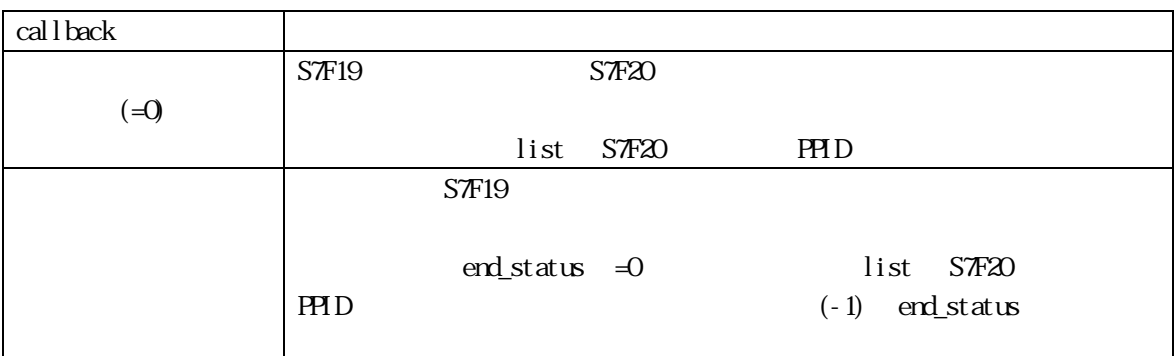

#### $[c, G+]$

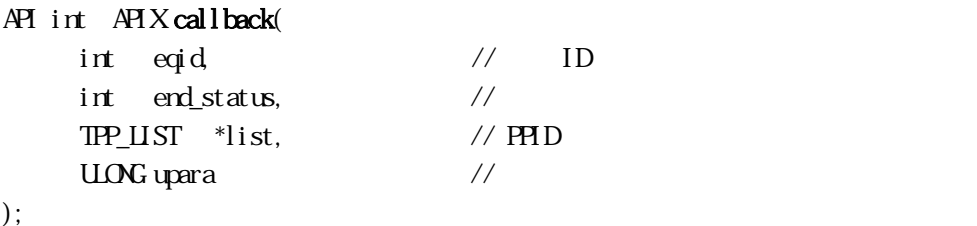

#### [.NET VB]

Function callback\_S7F19(ByVal eqid As Integer, ByVal end\_status As Integer, ByRef list As dsh\_info.TPPID\_LIST, ByVal upara As Integer) As Integer

#### [.NET C#]

int CallbackS7F19(int eqid, int status, ref TPPID\_LIST list, uint upara);

end\_status

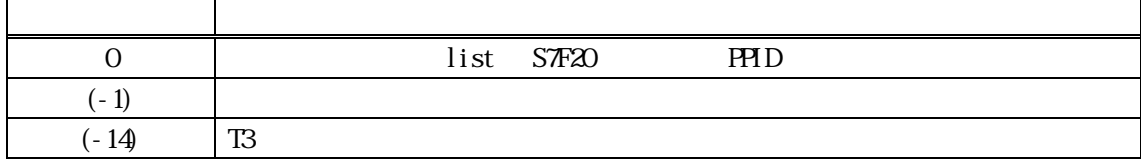

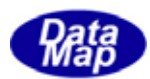

#### <span id="page-32-0"></span>11 **PP**

3.11.4.1 DshDecodeS7F3() - S7F3 をプロセスプログラム情報にデコード

#### $[c, G+]$

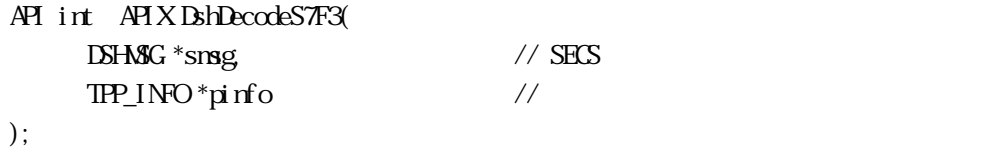

[.NET VB] Function DshDecodeS7F3 ( ByRef smsg As dshdr2.DSHMSG, ByRef info As dsh\_info.TPP\_INFO) As Int32

#### [.NET C#]

int DshDecodeS7F3( ref DSHMSG smsg, ref TPP\_INFO info );

smsg

S7F3 SECS

pinfo

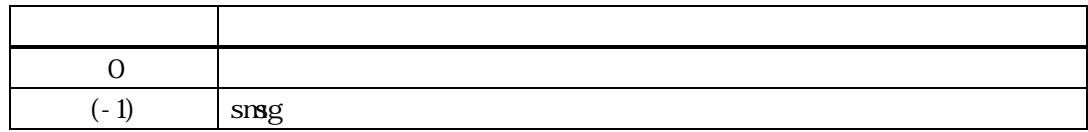

 $S\mathcal{T}3$   $\blacksquare$ 

DshFreeTPP\_INFO()

DshResponseS7F4() DshResonseS7F4()

smsg S7F3

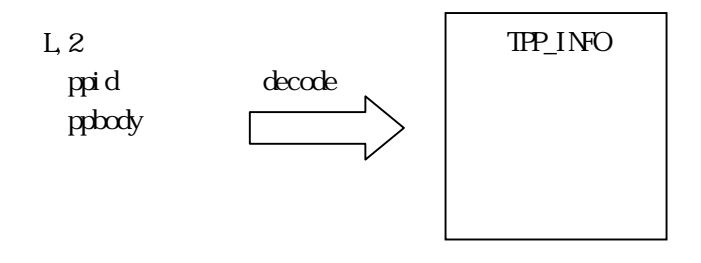

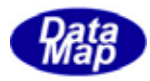

#### <span id="page-33-0"></span> $[c, G+]$

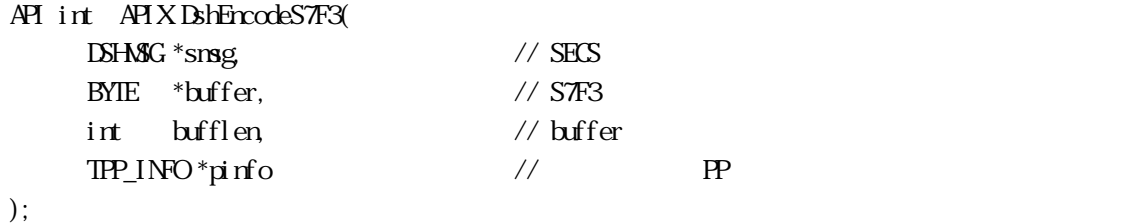

[.NET VB] Function DshEncodeS7F3 ( ByRef smsg As dshdr2.DSHMSG, ByRef buff As Byte, ByVal bufflen As Int32, ByRef info As dsh\_info.TPP\_INFO) As Int32

#### [.NET C#]

int DshEncodeS7F3( ref DSHMSG smsg, byte[] buff, int bufflen, ref TPP\_INFO info );

#### smsg

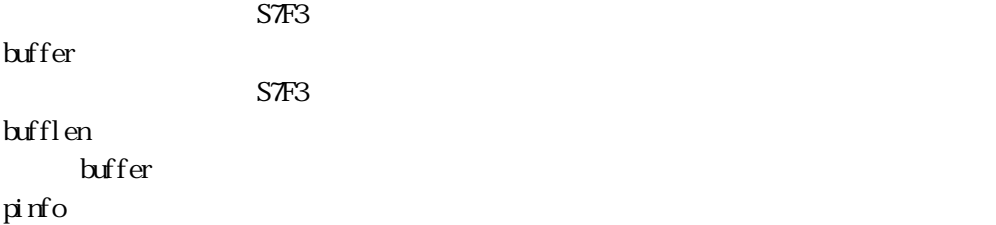

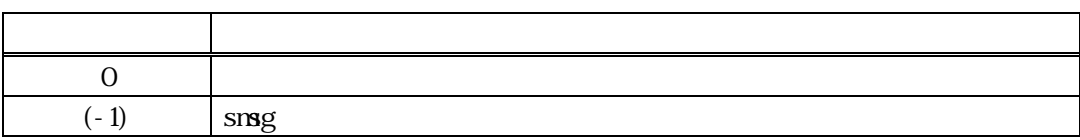

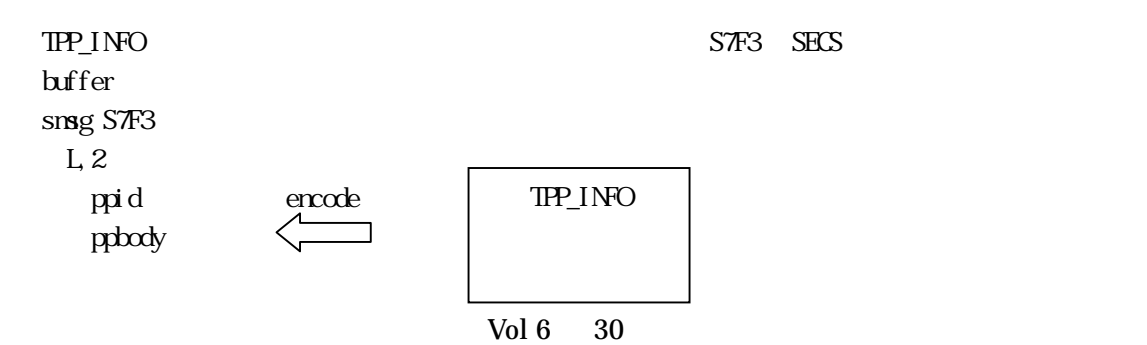

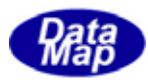

#### <span id="page-34-0"></span>11.5.1.1.1.1.1.3 DshFreeTPP\_INFO() -

#### $[c, G+]$ API void APIX DshFreeTPP\_INFO(  $TP_1N_0^*$ pinfo //  $PP_2^*$ );

#### [.NET VB]

Sub DshFreeTPP\_INFO ( ByRef info As dsh\_info.TPP\_INFO)

#### [.NET C#]

void DshFreeTPP\_INFO\_ALL( ref TPP\_INFO info );

pinfo

TPP\_INFO TPP\_INFO 0 pinfo NLL

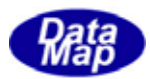

<span id="page-35-0"></span>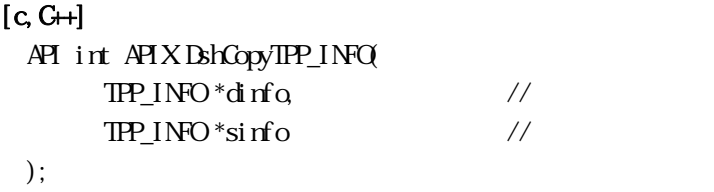

#### [.NET VB]

```
Function DshCopyTPP_INFO (
         ByRef dinfo As dsh_info.TPP_INFO, 
         ByRef sinfo As dsh_info.TPP_INFO) As Int32
```
#### [.NET C#]

int DshCopyTPP\_INFO( ref TPP\_INFO dinfo, ref TPP\_INFO sinfo );

#### dinfo

sinfo

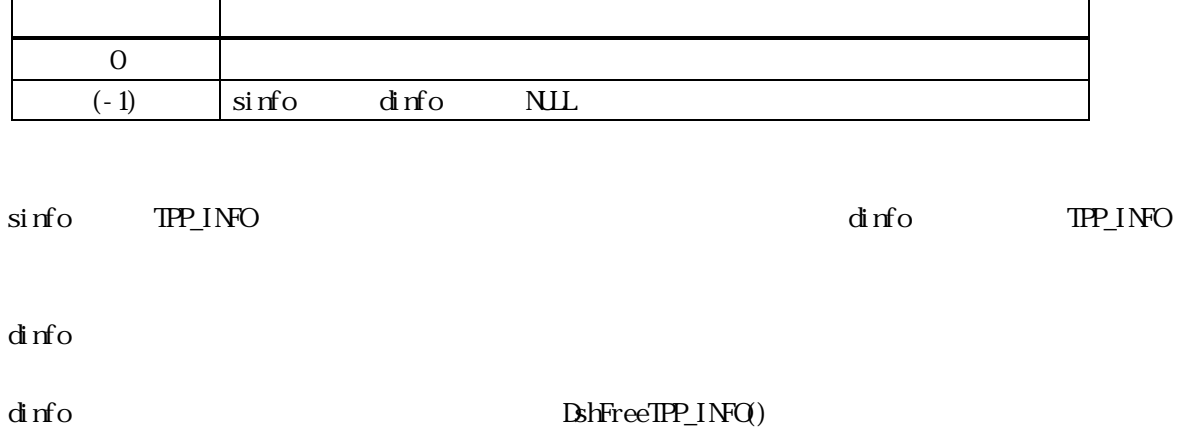
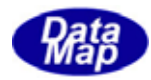

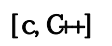

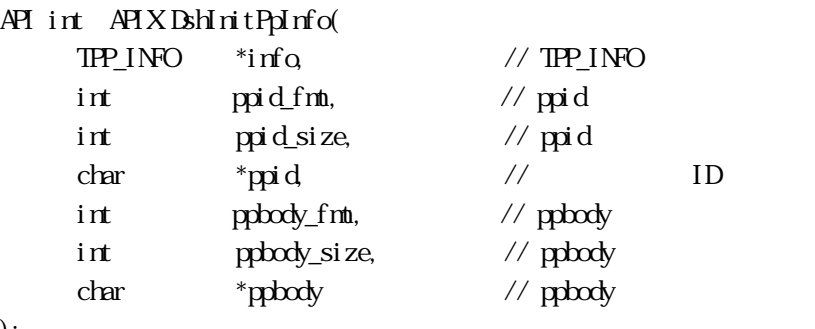

# );

#### [.NET VB]

Sub DshInitPpInfo ( ByRef info As dsh\_info.TPP\_INFO, ByVal ppid\_fmt As Int32, ByVal ppid\_size As Int32, ByVal ppid As String, ByVal ppbody\_fmt As Int32, ByVal ppbody\_size As Int32, ByVal ppbody As String)

### [.NET C#]

void DshInitPpInfo( ref TPP\_INFO info, int ppid\_fmt, int ppid\_size, byte[] ppid, int ppbody\_fmt, int ppbody\_size, byte[] ppbody );

info

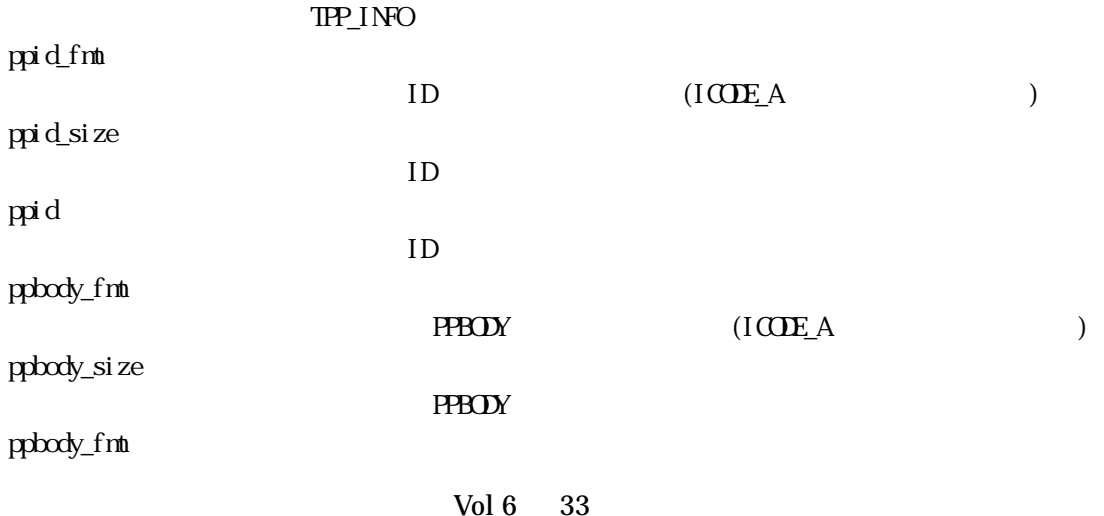

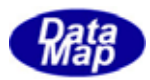

PPBODY

APP OFFLINE and the contract of the contract of the contract of the contract of the contract of the contract of the contract of the contract of the contract of the contract of the contract of the contract of the contract of the contra

 $TPP_INFO$  BshFreeTPP\_INFO()

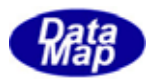

# $[c, G+]$

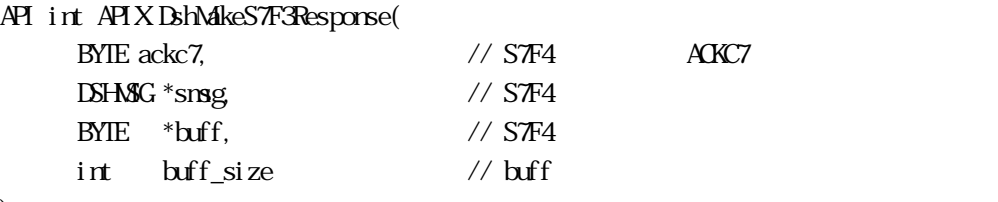

);

# [.NET VB]

Function DshMakeS7F3Response ( ByVal ackc7 As Byte, ByRef smsg As dshdr2.DSHMSG, ByRef buff As Byte, ByVal buff\_size As Int32) As Int32

# [.NET C#]

```
int DshMakeS7F3Response( 
          byte ackc7, 
          ref DSHMSG smsg, 
          byte[] buff, 
          int buff_size );
```
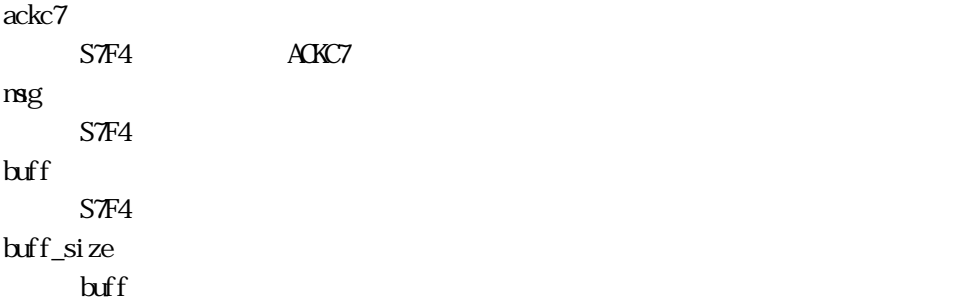

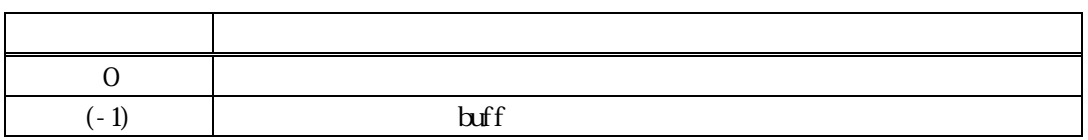

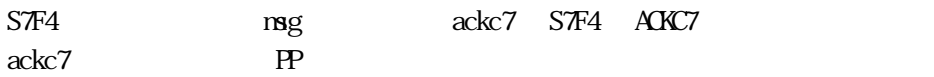

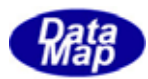

# $[c, G+]$

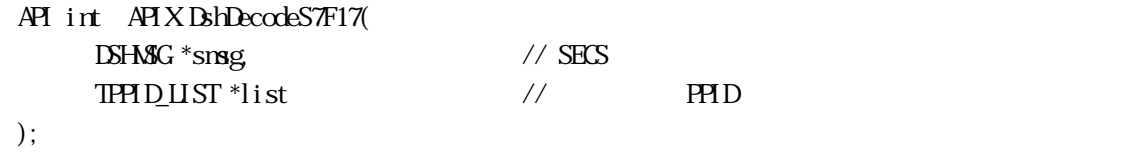

# [.NET VB]

```
Function DshDecodeS7F17 ( \_ByRef smsg As dshdr2. DSHMSG<sub>_</sub>
       ByRef list As dsh_info.TPPID_LIST) As Int32
```
#### [.NET C#]

int DshDecodeS7F17( ref DSHMSG smsg, ref TPPID\_LIST list );

#### smsg

S7F17 SECS list

PPID **FRID** 

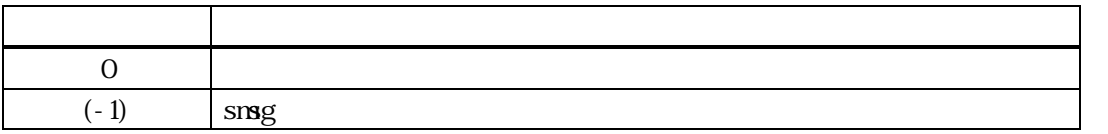

STE17 ID TPPID\_LIST

 ${\rm DshFree IPH}\, {\rm D_H}\, {\rm SIT}()$ 

smsg S7F17

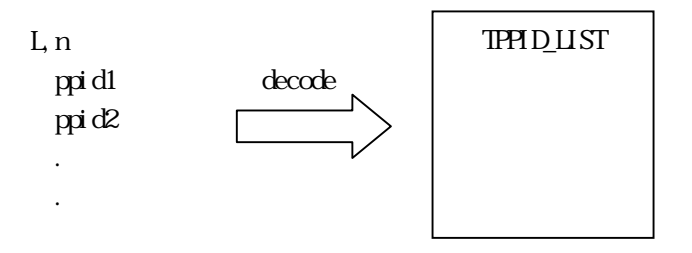

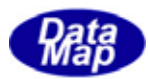

# $[c, G+]$

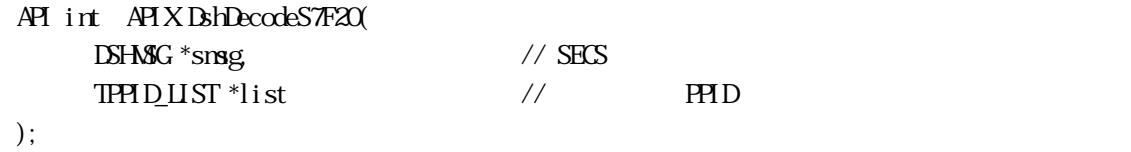

### [.NET VB]

```
Function DshDecodeS7F20 ( 
         ByRef smsg As dshdr2.DSHMSG,
         ByRef list As dsh_info.TPPID_LIST) As Int32
```
#### [.NET C#]

int DshDecodeS7F20( ref DSHMSG smsg, ref TPPID\_LIST list );

#### smsg

S7F20 SECS

list

PPID **FRID** 

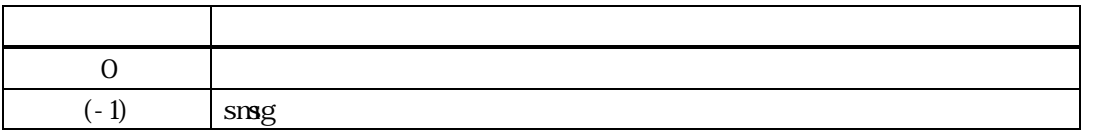

STEXO ID TPPID\_LIST

 ${\rm DshFree IPH}\, {\rm D_H}\, {\rm SIT}()$ 

smsg S7F20

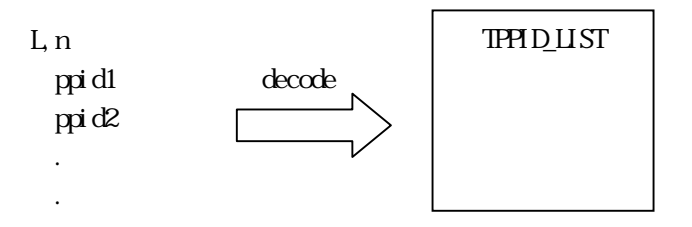

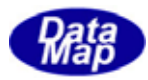

11.4.1.1.1.1.1.9 DshFreeTPPID\_UST() - TD

# $[c, G+]$

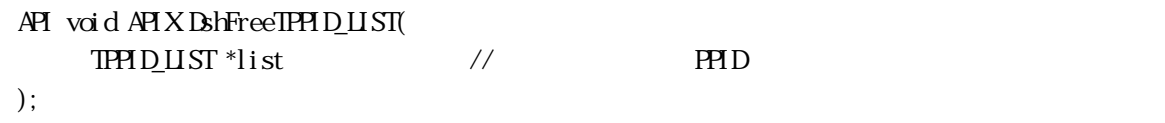

# [.NET VB]

Sub DshFreeTPPID\_LIST ( ByRef list As dsh\_info.TPPID\_LIST)

# [.NET C#]

void DshFreeTPPID\_LIST( ref TPPID\_LIST list );

list

 $ID$ 

TPPID\_LIST PPID TPPID\_LIST 0 list NLL

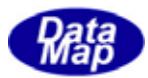

# 11.4.10 DshDecodeS7F27() - S7F27

# $[c, G+]$

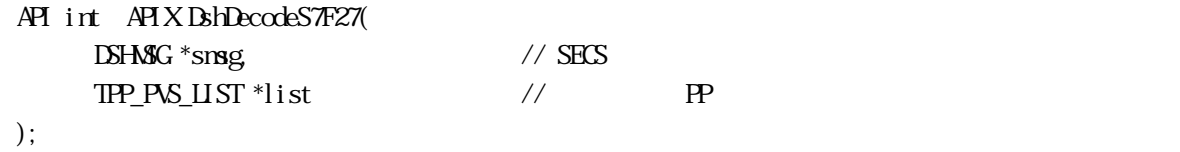

# [.NET VB]

```
Function DshDecodeS7F27 ( 
         ByRef smsg As dshdr2.DSHMSG,
        ByRef list As dsh_info.TPP_PVS_LIST) As Int32
```
#### [.NET C#]

int DshDecodeS7F27( ref DSHMSG smsg, ref TPP\_PVS\_LIST list );

#### smsg

S7F27 SECS list

 $\mathbb{P}$  P

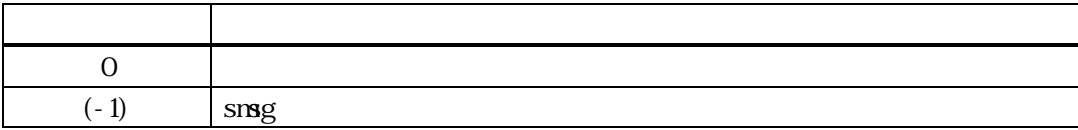

 $S$ *T* $E$ *Z7*  $S$ <sup> $\overline{E}$ </sub>  $S$ <sup> $\overline{E}$ </sup> $S$ <sup> $\overline{E}$ </sup> $S$ <sup> $\overline{E}$ </sup> $S$ <sup> $\overline{E}$ </sup> $S$ <sup> $\overline{E}$ </sup> $S$ <sup> $\overline{E}$ </sup> $S$  $\overline{E}$ </sup> TPP\_PVS\_LIST

DshFreeTPP\_PVS\_LIST()

smsg S7F27

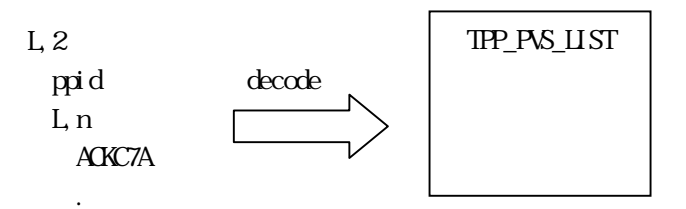

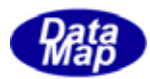

# 11. 11 DshFreeTPP\_PVS\_LIST() -

 $[c, G+]$ API void APIX DshFreeTPP\_PVS\_LIST( TPP\_PVS\_LIST \*list // );

#### [.NET VB]

Sub DshFreeTPP\_PVS\_LIST ( ByRef list As dsh\_info.TPP\_PVS\_LIST)

#### [.NET C#]

void DshFreeTPP\_PVS\_LIST( ref TPP\_PVS\_LIST list );

list

TPP\_PVS\_LIST TPP\_PVS\_LIST 0 list NLL

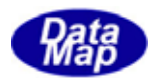

```
3.11.4.1 DshResponseS7F2() ‒ S7F2 PP ロード問合せ応答メッセージ 
  [c, G+]API int APIX DshResponseS7F2( 
        int eqid, \frac{1}{2} ID(0,16,...)
        ID_TR trid // DSHDR2 ID
        THMQINO *info, // PPint ppgnt // S7F2 ACK
   ); 
  [.NET VB] 
    Function DshResponseS7F2 ( 
          ByVal eqid As Int32, 
          ByVal trid As Int32, 
          ByRef info As dsh_info.TPPINQ_INFO, 
          ByVal ppgnt As Int32) As Int32 
  [.NET C#] 
   int DshResponseS7F2( 
          int eqid, 
          uint trid, 
         ref TPHNQINFO info,
         int ppgnt);
   eqid 
        ID ID 0trid 
        S7F1 DSHGEMLIB DSHDR2 ID
   info 
        \mathbb{P} P
   ppgnt 
                       S7F2
        戻り値 意味 
         0 \qquad \qquad(-1)
```
 $\overline{11}$ 

 $PP$  S7F1  $STF1$ 

 $\text{DL}(\text{d}s)$ hgemulib.dll)  $\text{DSHEMUB}$ 

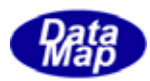

 $\mu$  ppgnt  $STF2$   $STF2$ 

S7F2 BshMakeS7F2Response()

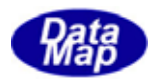

```
[c, G+]API int APIX DshResponseS7F4( 
     int eqid, \frac{1}{2} ID(0,16...)
     ID_TR trid // DSHDR2 ID
     TPP<sub>INFO</sub> *info, \frac{1}{P} // PPint \quad ackc7 // STF4 ACK
 ); 
[.NET VB] 
 Function DshResponseS7F4 ( 
       ByVal eqid As Int32, 
       ByVal trid As Int32, 
       ByRef info As dsh_info.TPP_INFO, 
       ByVal ackc7 As Int32) As Int32 
[.NET C#] 
 int DshResponseS7F4( 
       int eqid, 
       uint trid, 
       ref TPP_INFO info, 
       int ackc7 ); 
 eqid 
     ID iD 0trid 
     S7F3 DSHGEMULE DSHDR2 ID
 info 
     PPackc7 
                    S7F4
     戻り値 意味 
       0 \qquad \qquad(-1)
```
PP STF3 2

#### DLL(dshgemulib.dll) DSHGEMLIB

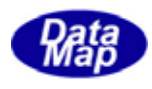

ackc7 S7F4 S7F4

S7F4 **Britannical S7F4Response()** 

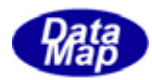

```
[c, G+]API int APIX DshResponseS7F6( 
     int eqid, \frac{1}{2} ID(0,16...)
     ID_TR trid // DSHDR2 ID
     TPP<sub>INFO</sub> *info, \frac{1}{P} // PPint ackc7 // S7F6 ACK
 ); 
[.NET VB] 
 Function DshResponseS7F6 ( 
       ByVal eqid As Int32, 
       ByVal trid As Int32, 
       ByRef info As dsh_info.TPP_INFO, 
       ByVal ackc7 As Int32) As Int32 
[.NET C#] 
 int DshResponseS7F6( 
       int eqid, 
       uint trid, 
       ref TPP_INFO info, 
       int ackc7 ); 
 eqid 
      ID iD 0trid 
     S7F5 ESHEMILIB ESHDR2 ID
 info 
      PP 要求情報が格納されている構造体のポインタです。この内容が応答されます。 
 ackc7 
                     S7F6
     戻り値 意味 
       0 \qquad \qquad(-1)
```
PP STF5 ということを選べています。

#### DLL(dshgemulib.dll) DSHGEMLIB

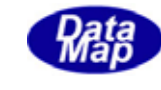

info ackc7 S7F6 S7F6 S7F6

 $ackc7 \quad 0$   $list=0$ 

S7F6 BhEncodePp ()

info **DshFreeTPP\_INFO()** 

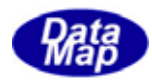

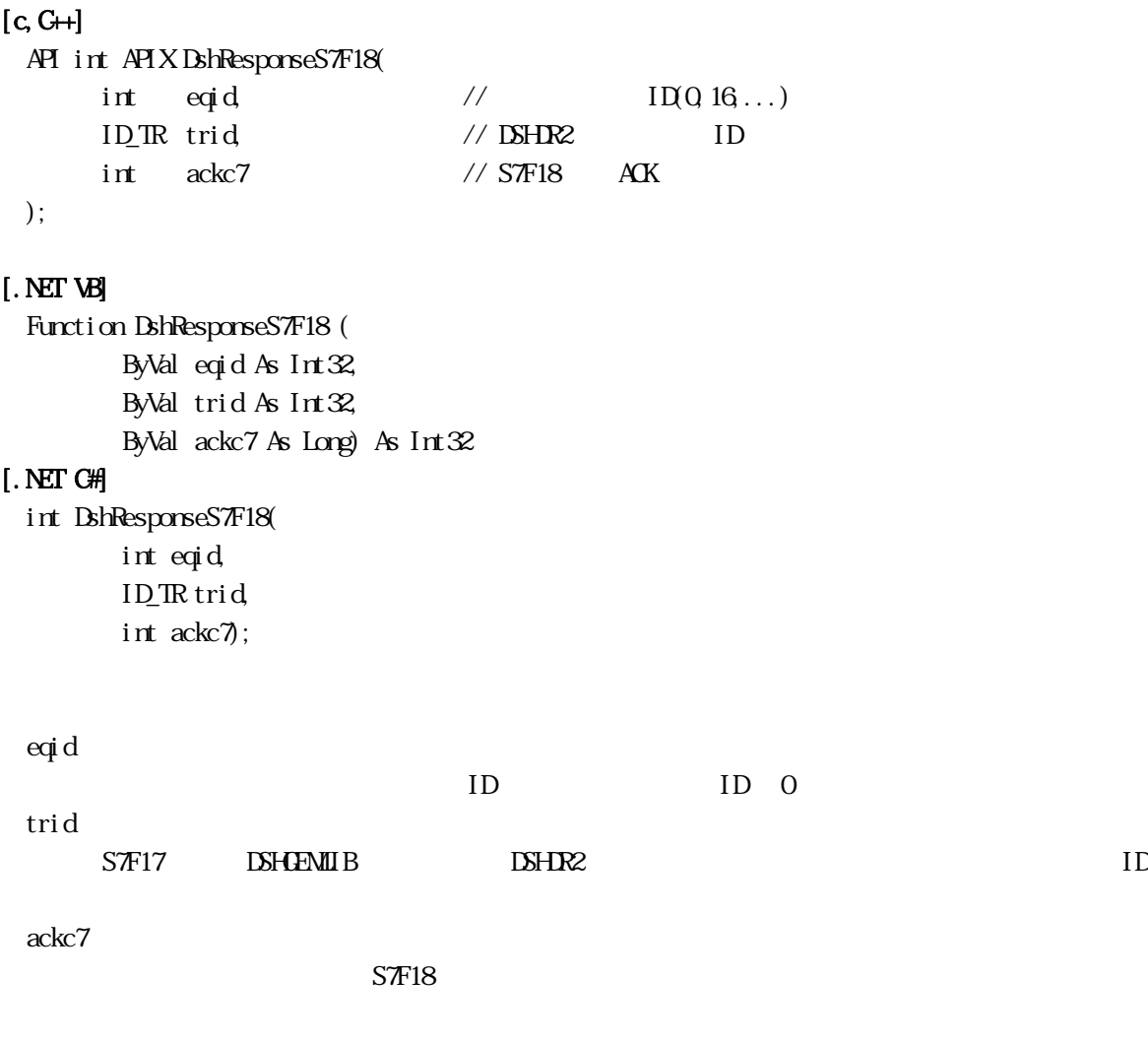

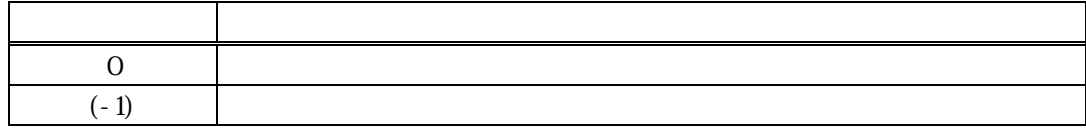

PP S7F17

 $\text{DLL}(\text{dsheenul}~\text{ib.}~\text{dl.})$ 

 $ackc7$  STF18 STF19 STF18 STF18  $set$ 

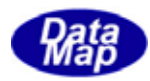

# $\begin{array}{lll} \text{DSHEMIIB} \qquad \qquad & \text{APP} \end{array}$ DSHGEMIUB API

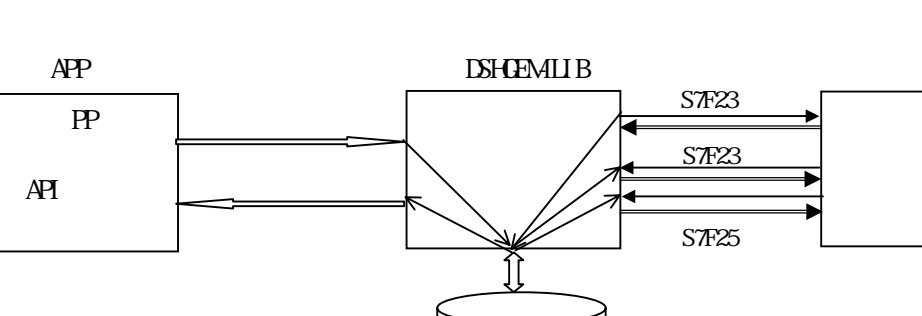

 $\overline{P}$ 

 $\overline{API}$ 

 $\overline{API}$ 

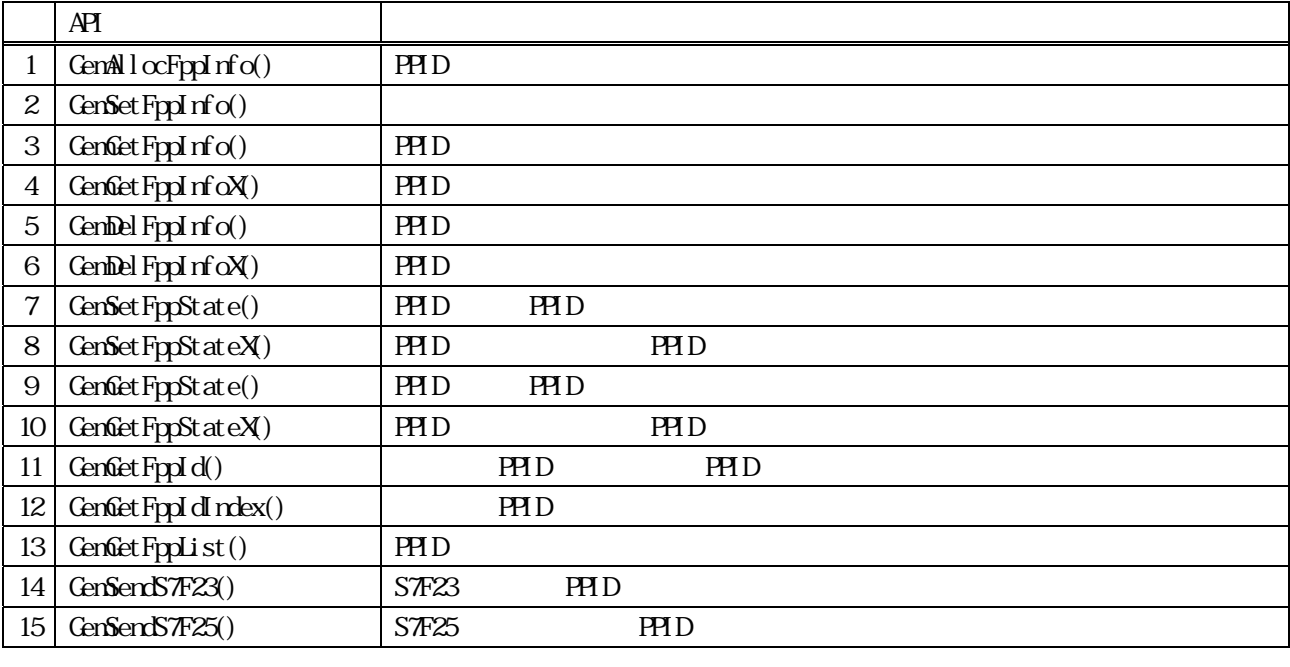

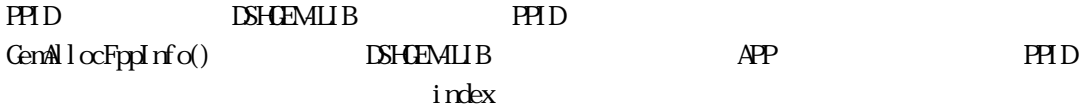

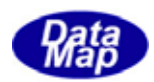

 $APP$  and  $AP$ 

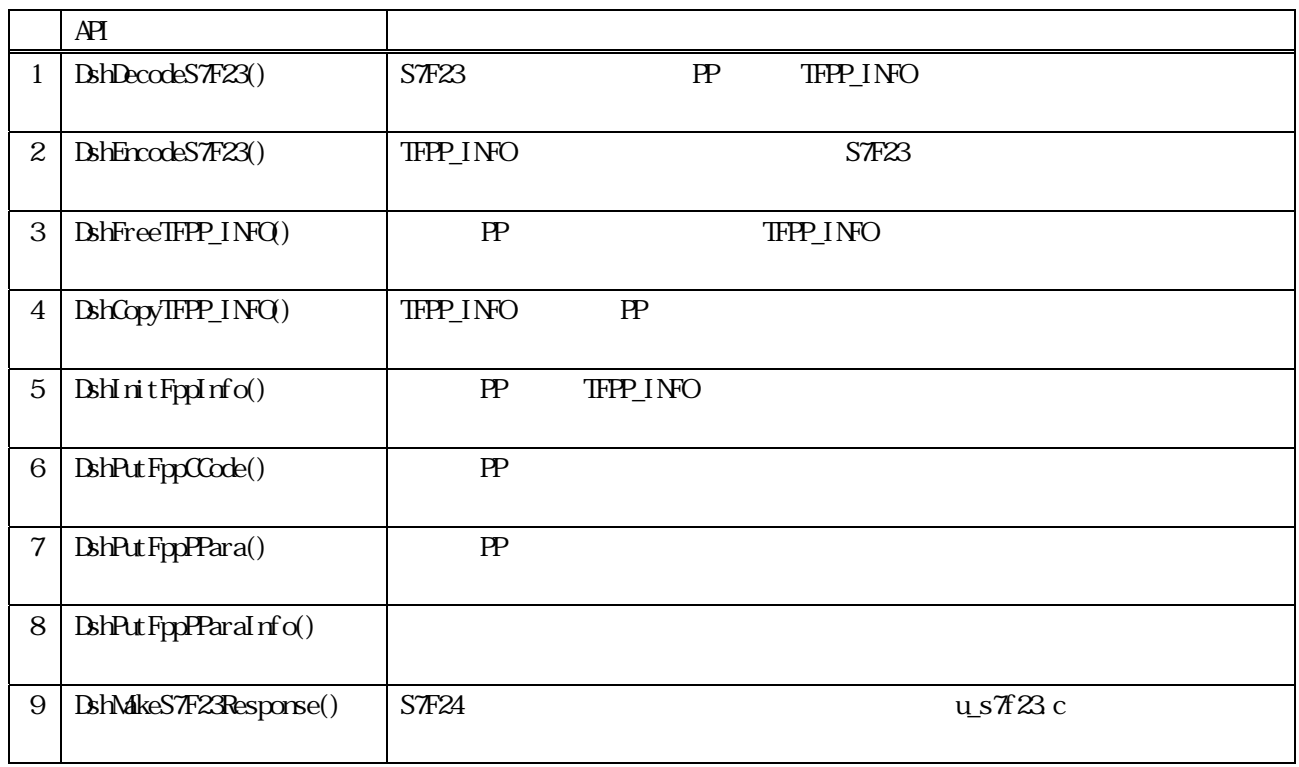

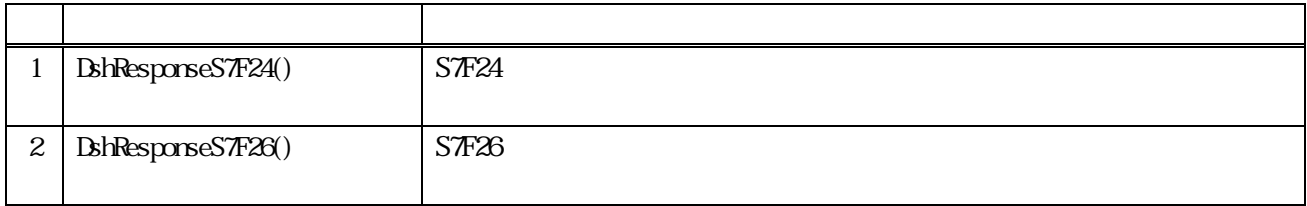

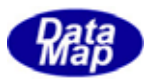

TFPP\_INFO

### TFPP\_INFO

(1)TFPP\_INFO - Formatted Process Program Information

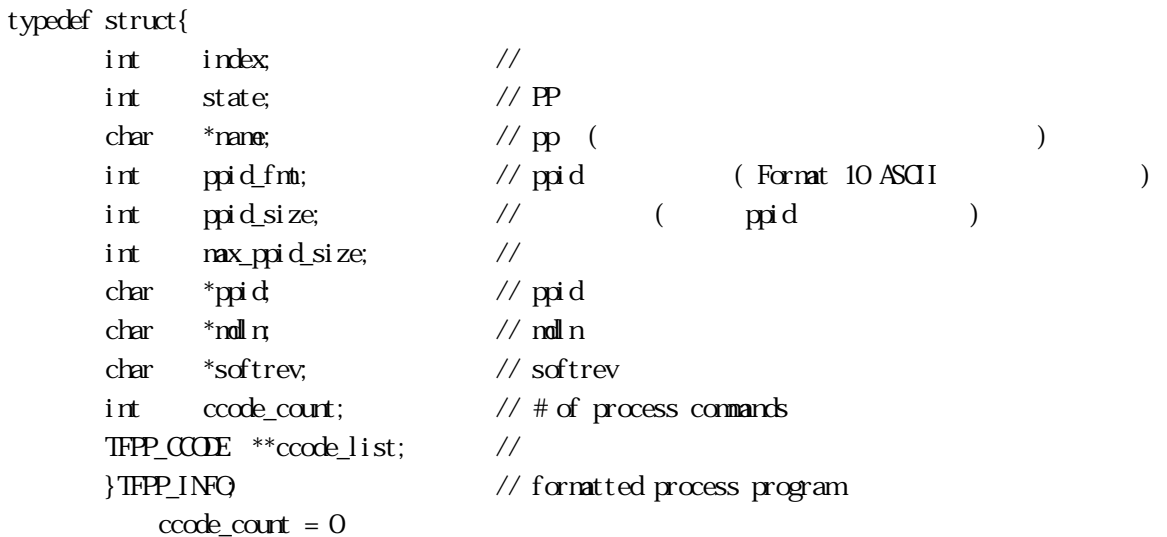

TFPP\_CCODE - Process Command Information

```
typedef struct{
```
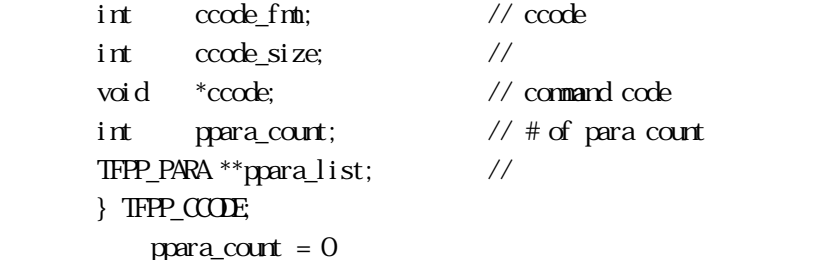

Formatted Program Parameter

typedef struct{ int ppara\_fmt; // ppara int ppara\_size; // void  $*_{\text{ppara}}$ ; // } TFPP\_PARA;

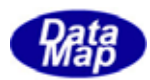

 $12$  FPP  $\blacksquare$ 

```
12. GemAllocFppInfo() -
    [c, G+]API int APIX GemAllocFppInfo( 
             int eqid \frac{1}{2} \frac{1}{2} \frac{1}{2} \frac{1}{2} \frac{1}{2} \frac{1}{2} \frac{1}{2} \frac{1}{2} \frac{1}{2} \frac{1}{2} \frac{1}{2} \frac{1}{2} \frac{1}{2} \frac{1}{2} \frac{1}{2} \frac{1}{2} \frac{1}{2} \frac{1}{2} \frac{1}{2} \frac{1}{2} \frac{1}{2} \char *ppid // PRDint *index \frac{1}{2} //
      ); 
    [.NET VB] 
      Function GemAll ocFppInfo (
                ByVal eqid As Int32, 
                ByVal ppid As String, 
                ByRef index As Int32) As Int32 
    [.NET C#] 
      int GemAllocFppInfo( 
                int eqid, 
                byte *ppid, 
                ref int index ); 
      eqid 
              ID ID 0ppid 
              ID
```
index

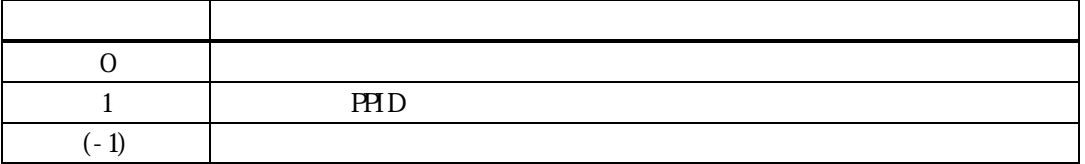

ppid ID

 $\frac{1}{2}$  index  $\frac{1}{2}$ 

 $\mathbf{p}\mathbf{p}\mathbf{d}$  = 1 index index

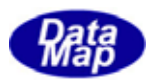

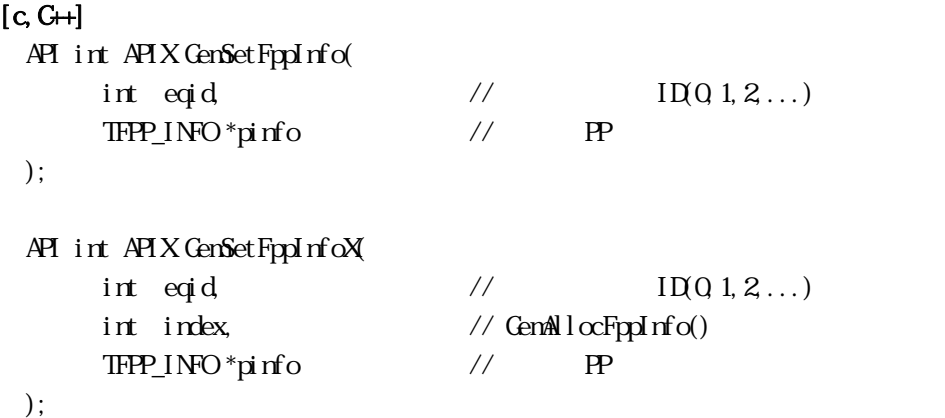

# [.NET VB]

Function GemSetFppInfo ( ByVal eqid As Int32, ByRef pinfo As dsh\_info.TFPP\_INFO) As Int32

Function GenSetFppInfoX ( ByVal eqid As Int32, ByVal index As Int32, ByRef pinfo As dsh\_info.TFPP\_INFO) As Int32

#### [.NET C#]

int GemSetFppInfo( int eqid, ref TFPP\_INFO pinfo );

int GemSetFppInfoX( int eqid, int index, ref TFPP\_INFO pinfo );

eqid

 $ID$  iD  $0$ 

pinfo

index

 $PHD$  GemAllocFppInfo() PPID GenGetFppIdIndex()

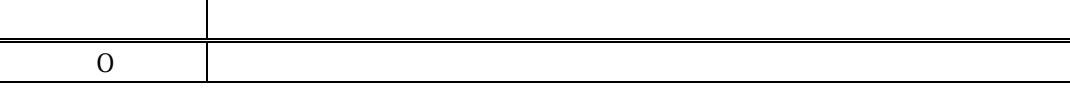

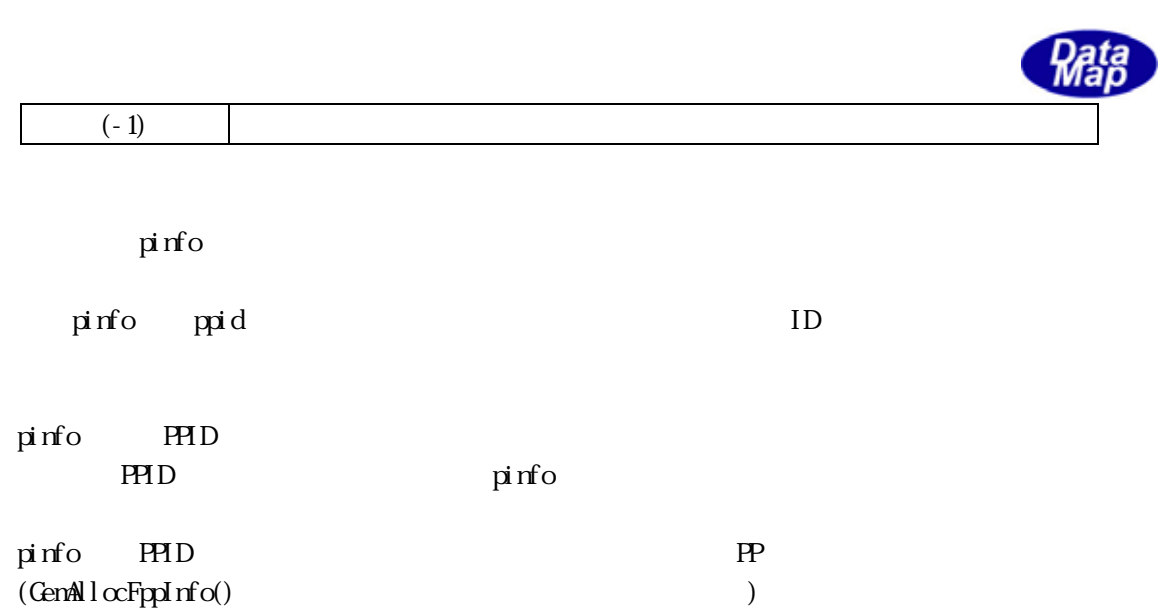

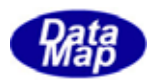

12. GenGetFppInfo() -. GenGetFppInfoX() -

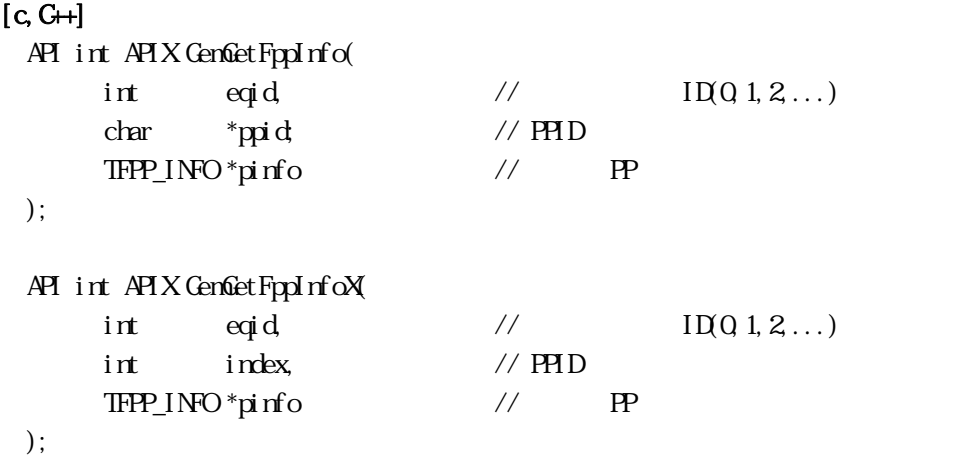

#### [.NET VB]

Function GenGetFppInfo ( ByVal eqid As Int32, ByVal ppid As String, By<br>Ref pinfo As dsh\_info.TFPP\_INFO As Int $\mathcal X$ 

Function GenGetFppInfoX ( ByVal eqid As Int32, ByVal index As Int32, ByRef pinfo As dsh\_info.TFPP\_INFO As Int32

# [.NET C#]

```
int GemGetFppInfo( 
         int eqid, 
         byte *ppid, 
        ref TFPP_INFO pinfo );
```
int GemGetFppInfoX(

 int eqid, int index, ref TFPP\_INFO pinfo );

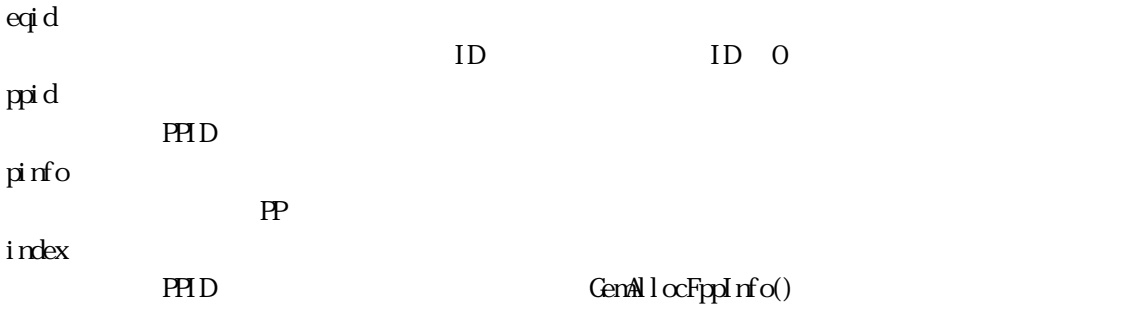

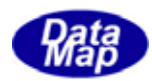

# $PHD$  GenGetFppIdIndex()

if ( GenGetFppInfo(  $pi$ dinfo) = 0){

 ${\tt BhrreeIFPP\_INQ} \hspace{10pt} \text{pi} \hspace{10pt} \text{nf} \hspace{10pt} \text{o} \hspace{10pt} \text{)}; \hspace{15pt} \hspace{15pt} \text{\#} \hspace{10pt} \text{pi} \hspace{10pt} \text{fo}$ 

 $pinfo$ 

}

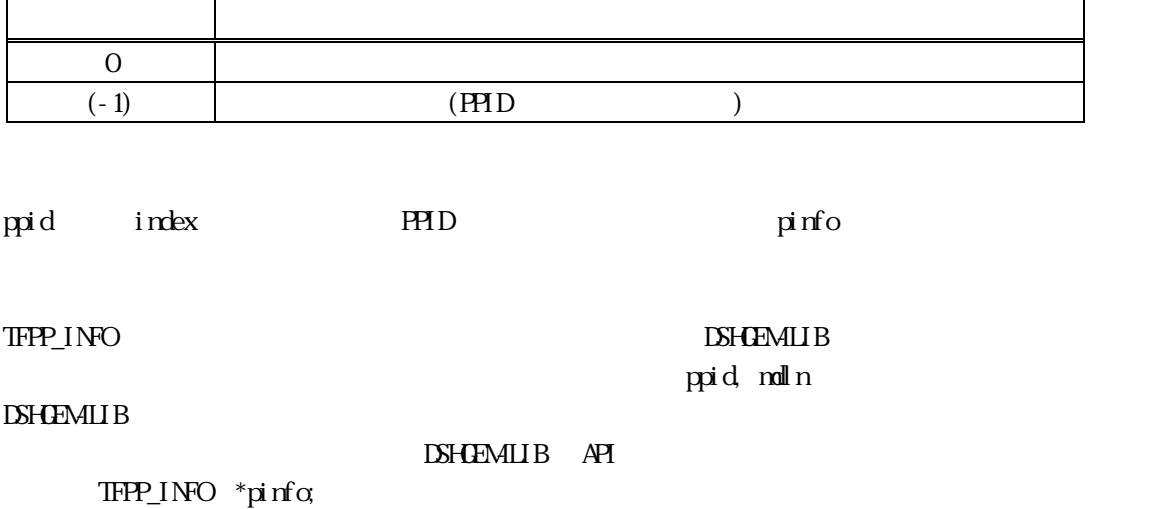

Vol 6 55

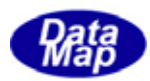

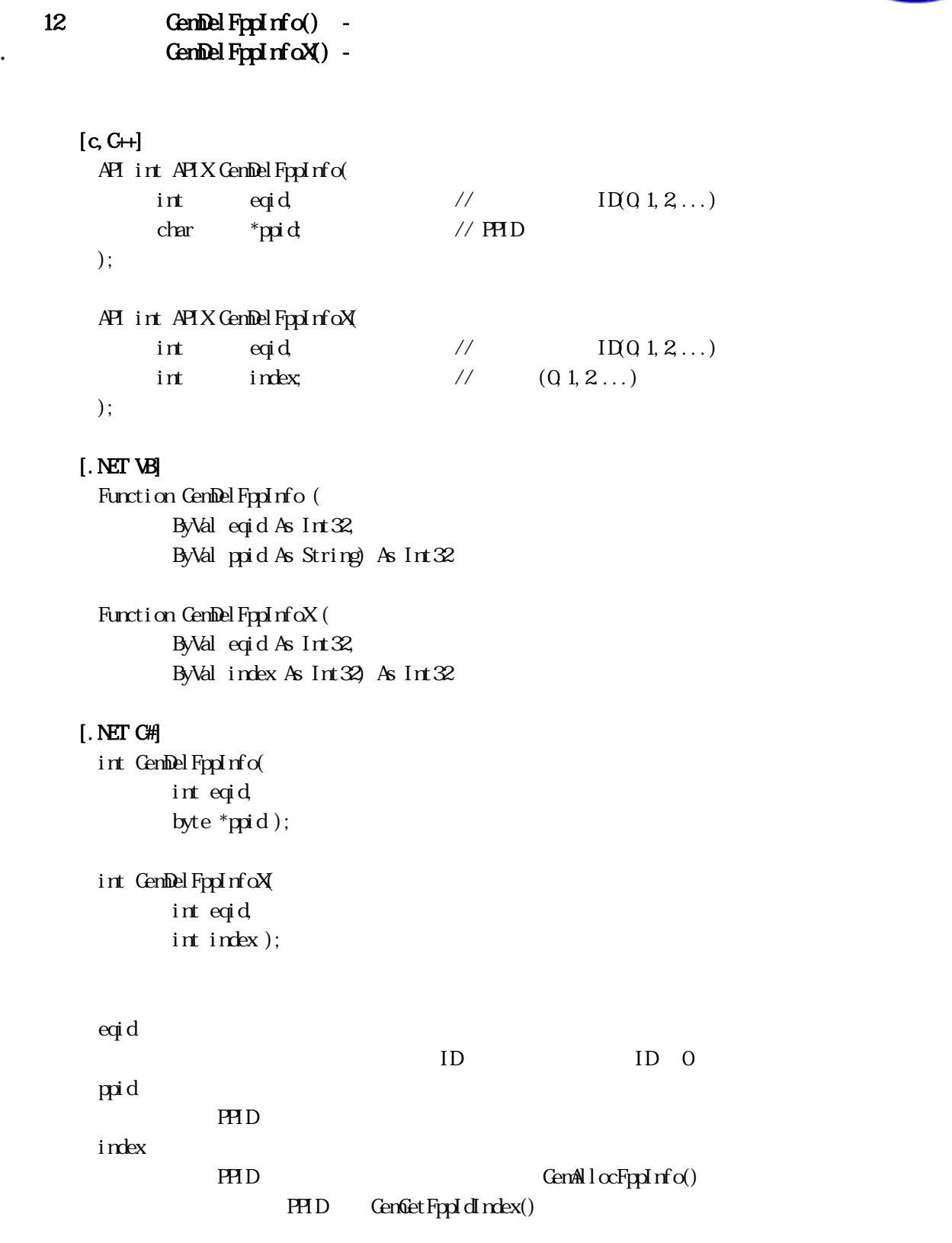

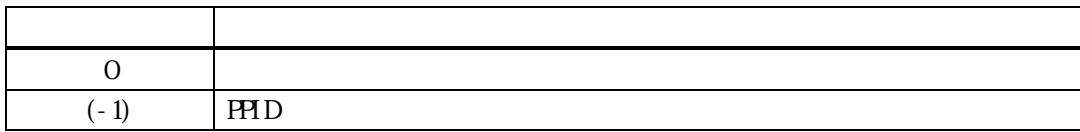

ppid index PPID システムの過ごし

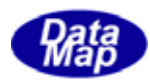

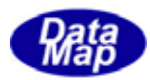

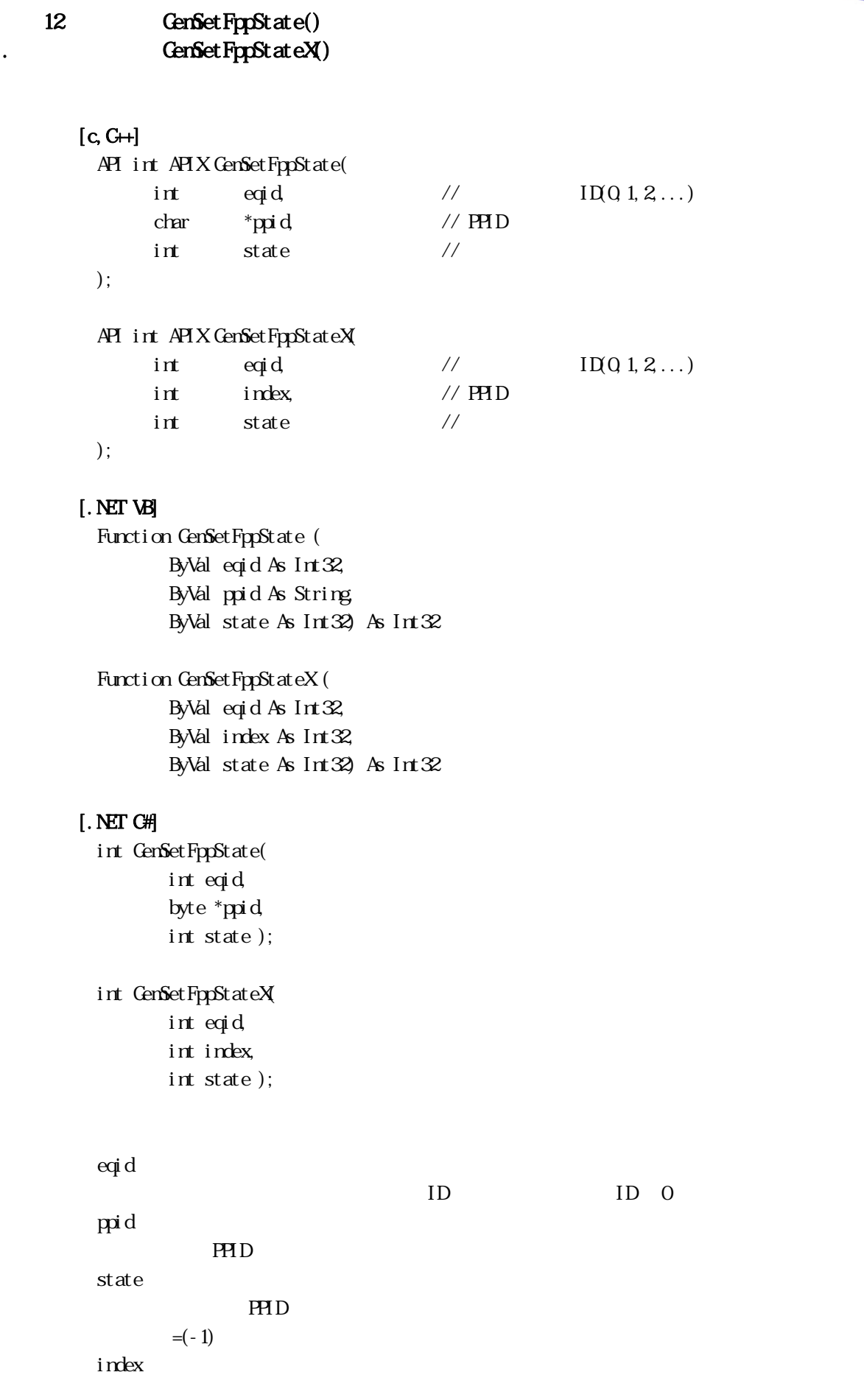

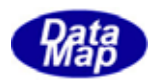

# $\text{PHD}\qquad \qquad \text{Gem}(\log n) \qquad \qquad \text{Gem}(\log n) \qquad \qquad \text{Gem}(\log n) \qquad \qquad \text{Gem}(\log n) \qquad \qquad \text{Gem}(\log n) \qquad \qquad \text{Gem}(\log n) \qquad \qquad \text{Gem}(\log n) \qquad \qquad \text{Gem}(\log n) \qquad \qquad \text{Gem}(\log n) \qquad \qquad \text{Gem}(\log n) \qquad \qquad \text{Gem}(\log n) \qquad \qquad \text{Gem}(\log n) \qquad \qquad \text{Gem}(\log n) \qquad \qquad \$  $PHD$  GenGetFppIdIndex()

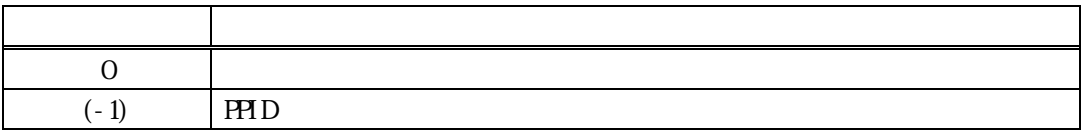

 $=(-1)$ 

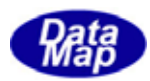

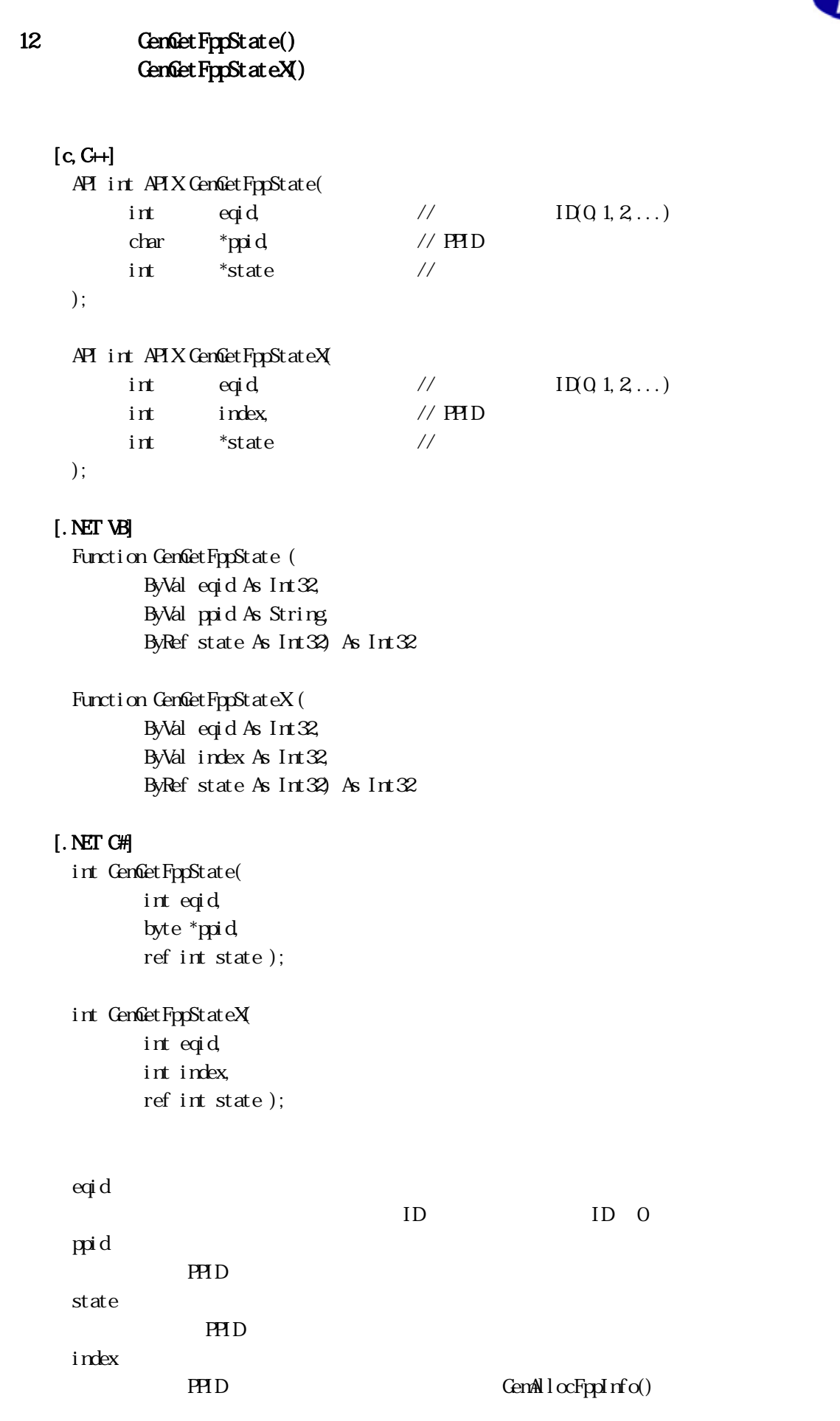

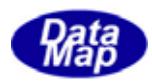

# $PHD$  GenGetFppIdIndex()

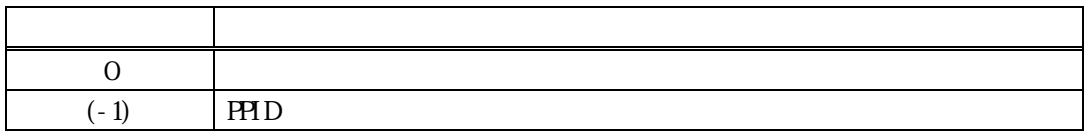

 $=(-1)$ 

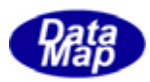

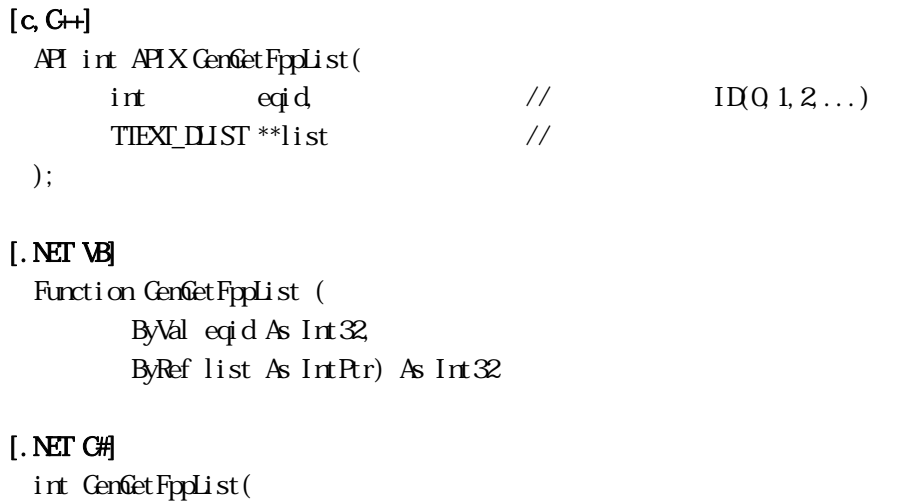

 int eqid, IntPtr list );

eqid

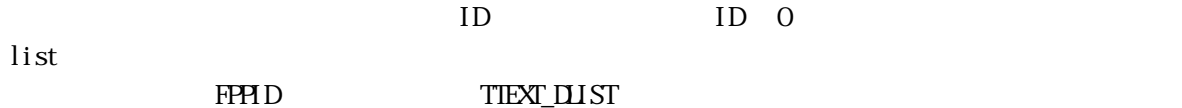

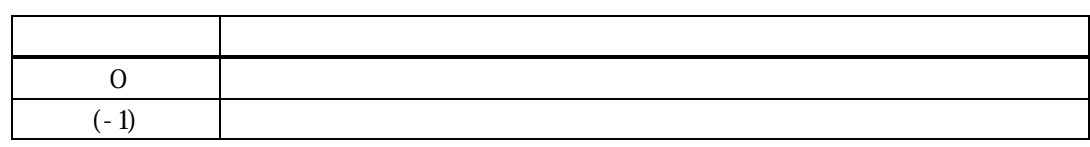

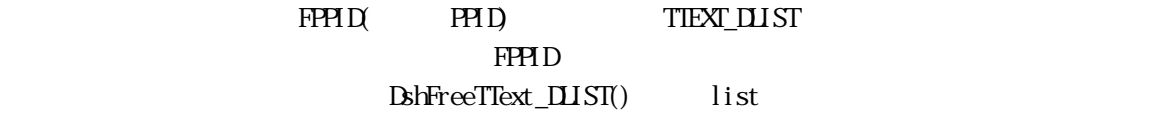

TIEXT\_DLIST

typedef struct{ int count;  $/$  ID char \*\*id\_list; // ID char  $*<sub>*</sub>$ name\_list; //  $\rm \upbeta$  TIEXT\_LIJ ST;

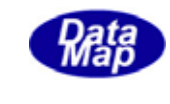

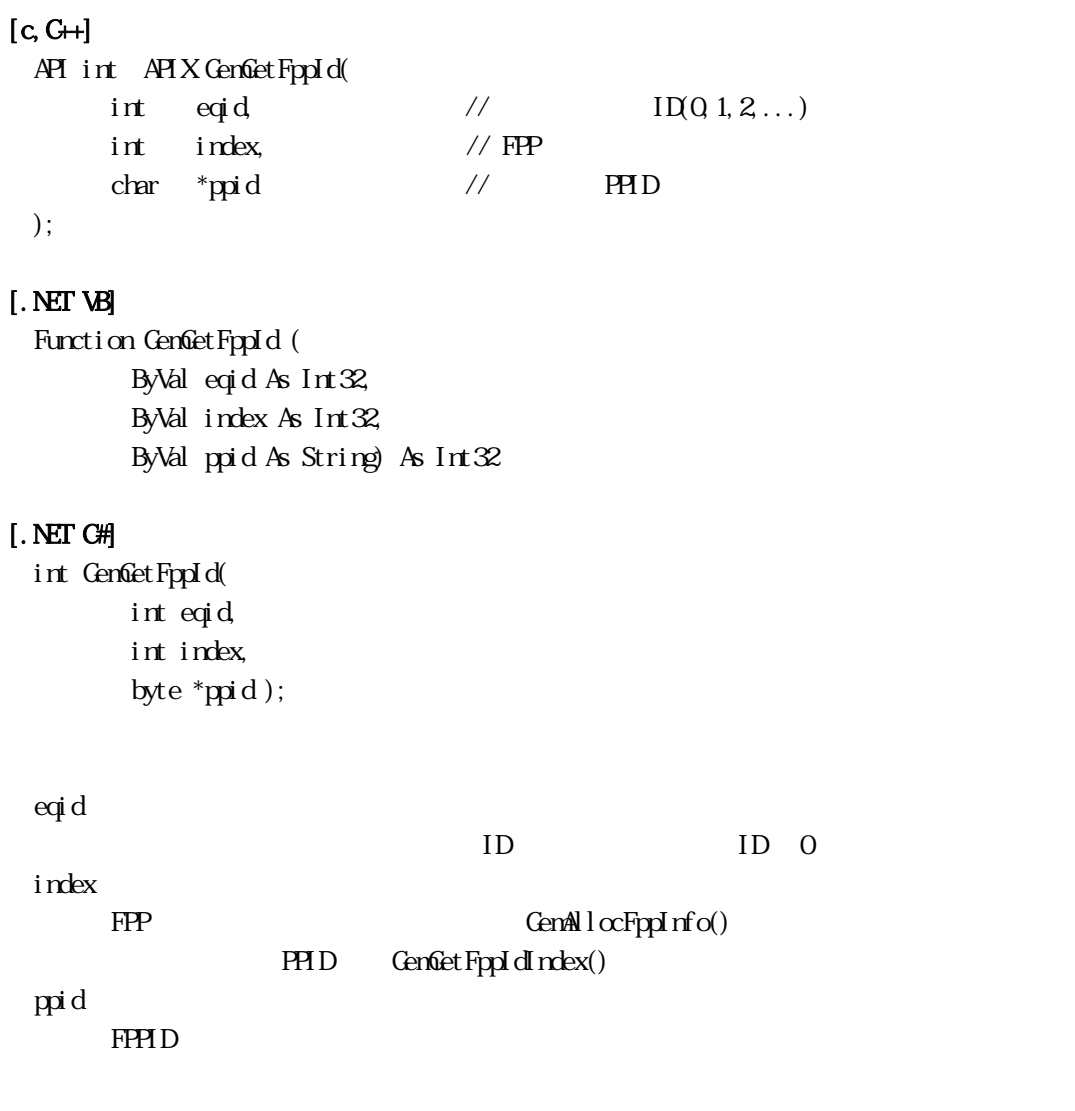

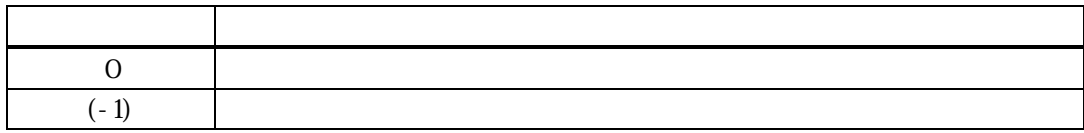

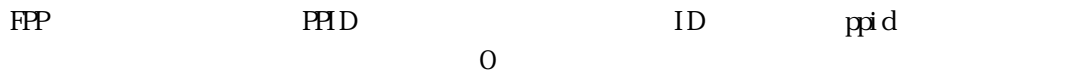

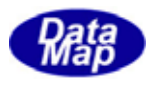

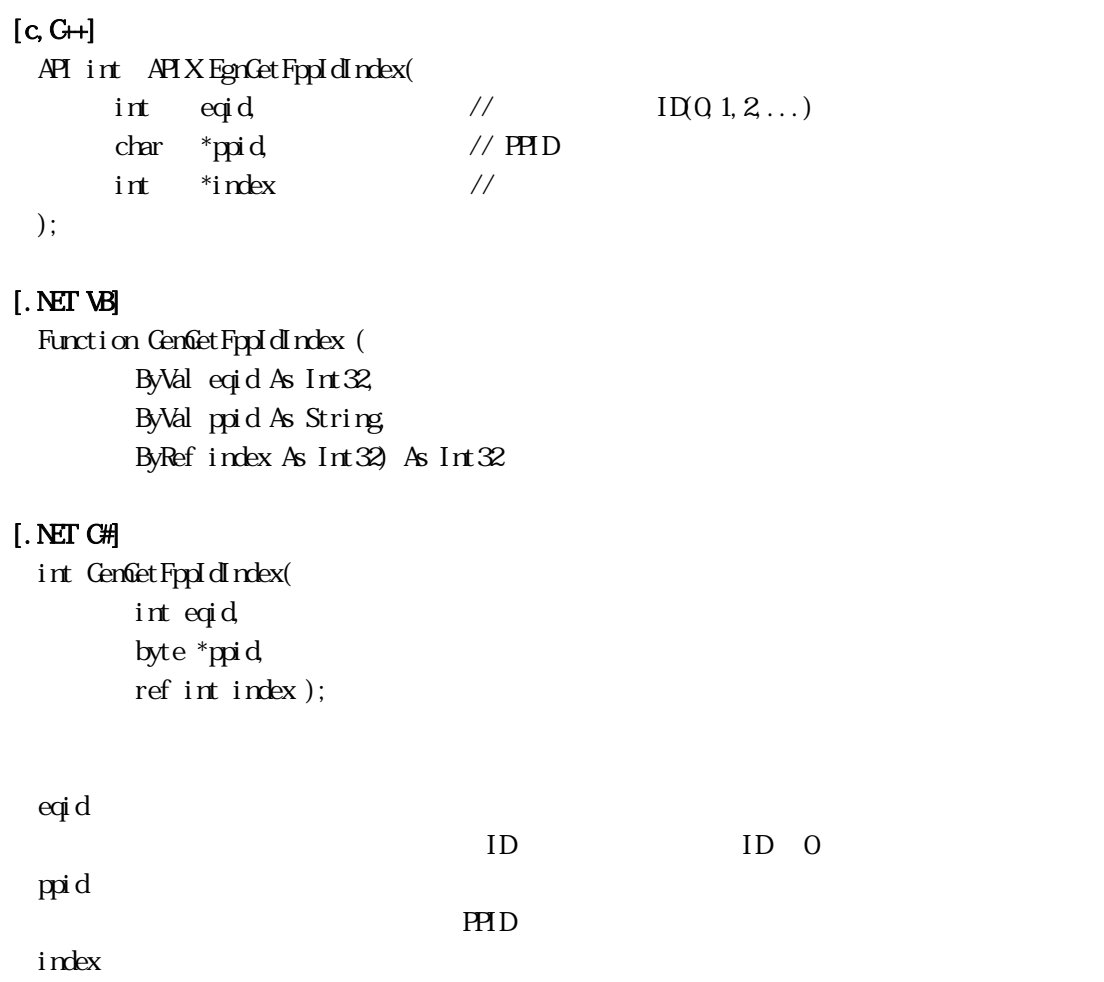

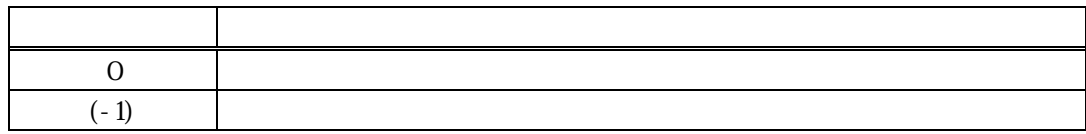

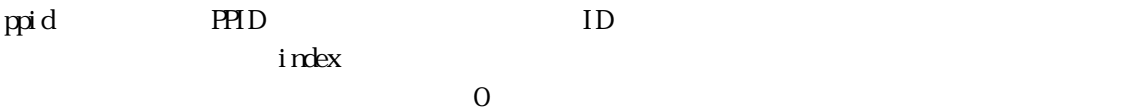

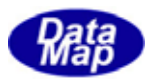

 $12 \qquad \text{FPP}$ 

# 12. **GenSendS7F23()**

```
[c, G+]
```

```
API int APIX GemSendS7F23( 
    int eqid, \sqrt{1001,2...}TFP_INFO *info, \frac{1}{2} // FPP
    int *ackc7, // S7F24 ACKC7
    int (WNAPI *s\pi23Callback)(), //
    ULONG upara // callback
```
);

#### [.NET VB]

Function GenSendS7F23 ( ByVal eqid As Int32, ByVal ppid As String, ByRef ackc7 As Int32, ByVal callback As vcallback.callback\_S7F23, ByVal upara As Int32) As Int32

#### [.NET C#]

int GemSendS7F23( int eqid, byte[] ppid, ref int ackc7, CallbackS7F23 callback, uint upara );

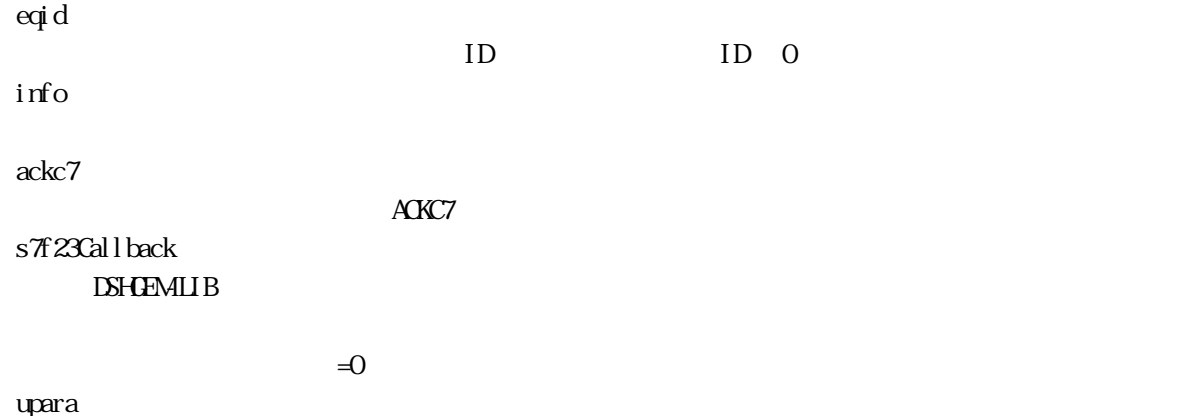

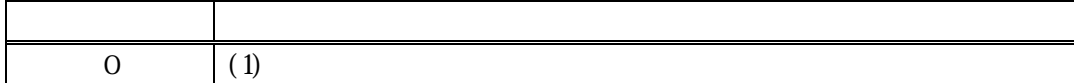

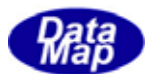

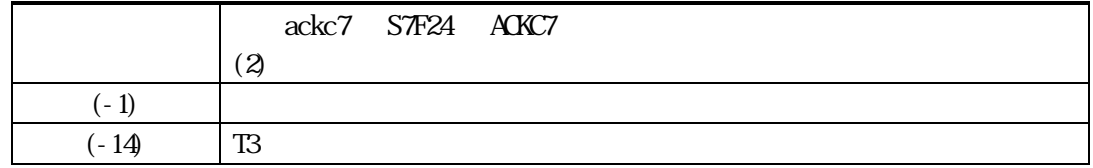

 $\frac{1}{100}$  info  $\frac{1}{20}$ 

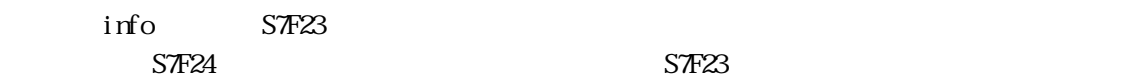

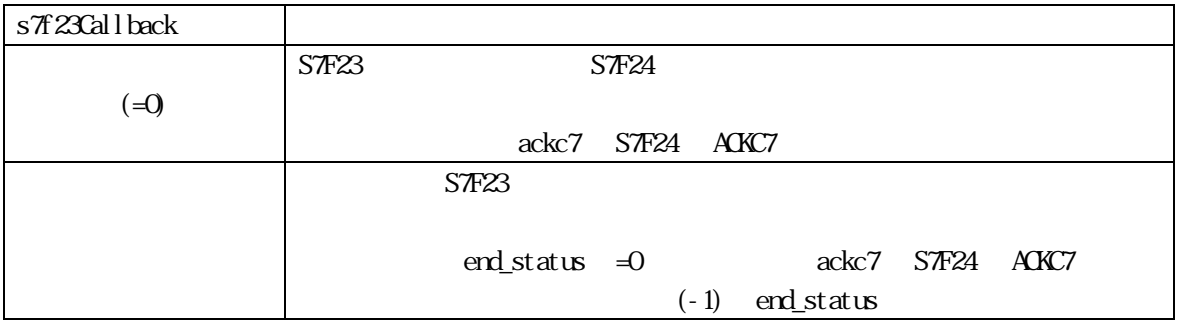

ackc7 S7F24 ACKC7

# $[c, G+]$

API int APIX s7f23Callback(

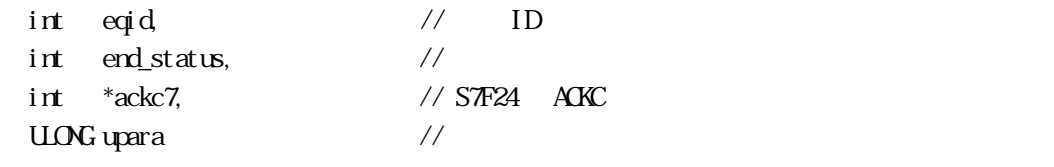

# );

# [.NET VB]

Function callback\_S7F23(ByVal eqid As Integer, ByVal end\_status As Integer, ByRef ackc7 As Integer, ByVal upara As Integer) As Integer

# [.NET C#]

int CallbackS7F23(int eqid, int end\_status, int \*ackc7, uint upara);

end\_status

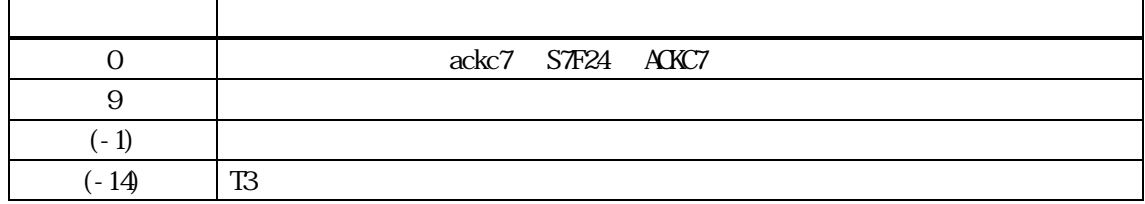

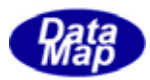

```
[c, G+]API int APIX GemSendS7F25( 
     int eqid \sqrt{10012...}char *ppid, \frac{1}{2} PPID
     TFP_1NFO *inf_Q // S7F26 FPint (WNAPI *s \pi 25Callback)(), //
     ULONG upara // callback
 ); 
[.NET VB] 
 Function GenSendS7F25 (
       ByVal eqid As Int32, 
       ByVal ppid As String, 
       ByRef ppinfo As dsh_info.TFPP_INFO, 
       ByVal callback As vcallback.callback_S7F25, 
       ByVal upara As Int32) As Int32 
[.NET C#] 
 int GemSendS7F25( 
       int eqid, 
       byte[] ppid, 
       ref TFPP_INFO ppinfo, 
       CallbackS7F25 callback, 
       uint upara ); 
 eqid 
     ID ID 0ppid 
     IDinfo 
                    S7F26 FPP
 s7f25Callback 
     DSHGEMLIB
     =0upara
```
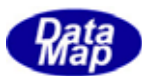

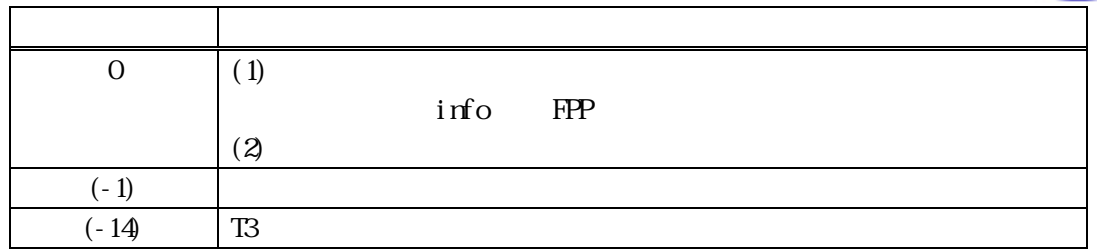

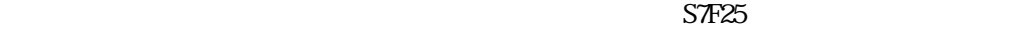

 $ID$ DSHGEMILIB S7F25  $S$ 7F26  $S$ 7F26  $S$ 7F25  $S$ 

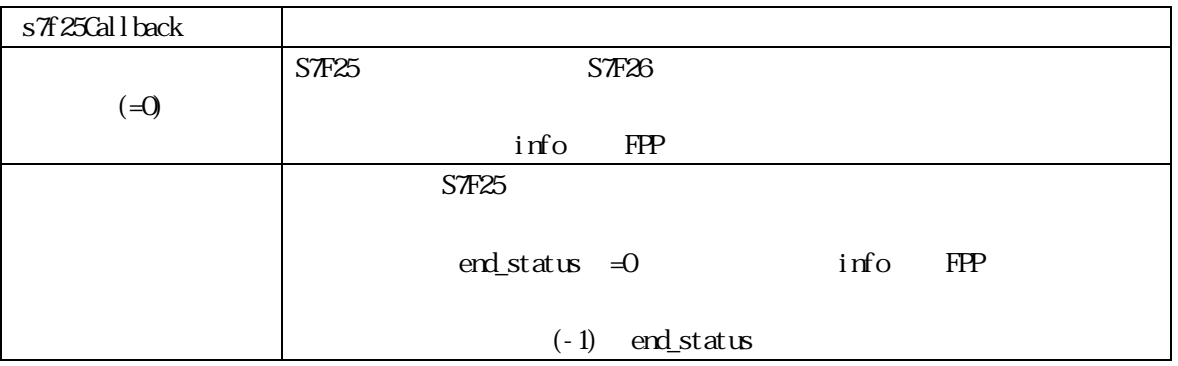

DSHGEMLIB S7F26

 $\mathbf{r}$  info  $\mathbf{r}$ 

DshFreeTFPP\_INFO()

DshFreeTFPP\_INFO(info);

## API int APIX s7f25Callback(

| int eqid,       |  |           |  |  |
|-----------------|--|-----------|--|--|
| int end_status, |  |           |  |  |
| TFPP_INFO *info |  | STF26 FPP |  |  |
| UNG upara       |  |           |  |  |
|                 |  |           |  |  |

<sup>);</sup>

# [.NET VB]

Function callback\_S7F25(ByVal eqid As Integer, ByVal end\_status As Integer, ByRef info As dsh\_info.TFPP\_INFO, ByVal upara As Integer) As Integer

# [.NET C#]

int CallbackS7F25(int eqid, int status, ref TFPP\_INFO \*info, uint upara);
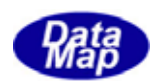

#### end\_status

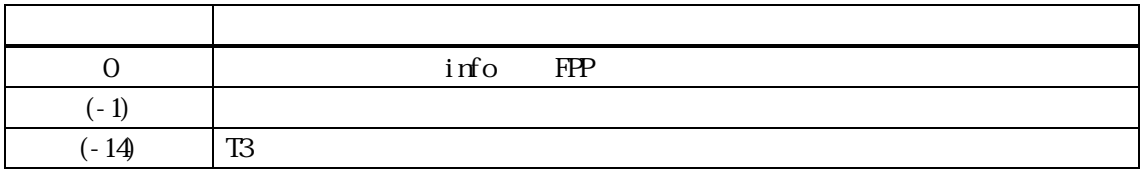

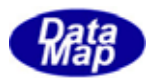

#### $12$  FPP  $\blacksquare$

12. **DshDecodeS7F23() - S7F23** 

## $[c, G+]$

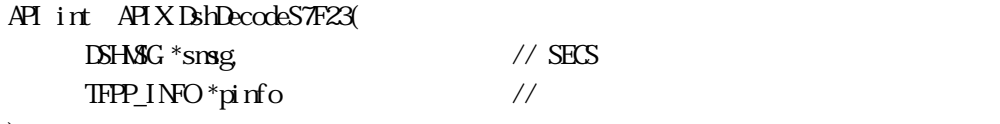

);

#### [.NET VB]

Function DshDecodeS7F23 ( ByRef smsg As dshdr2.DSHMSG, ByRef info As dsh\_info.TFPP\_INFO) As Int32

#### [.NET C#]

int DshDecodeS7F23( ref DSHMSG smsg, ref TFPP\_INFOinfo);

smsg

S7F23 SECS

pinfo

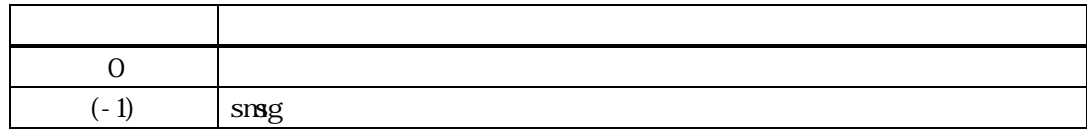

 $S$ *T*F23  $\sim$ TFPP\_INFO

DshFreeTFPP\_INFO()

DshResponseS7F24() DshResonseS7F24()

smsg S7F23

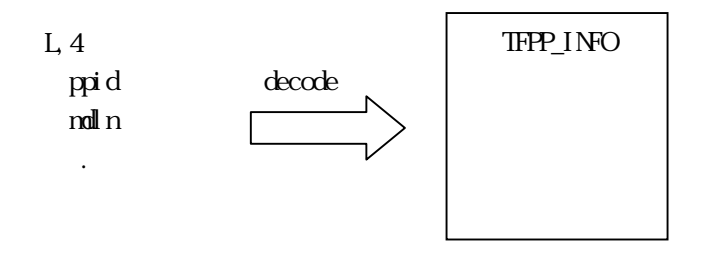

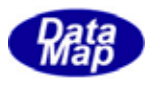

## $[c, G+]$

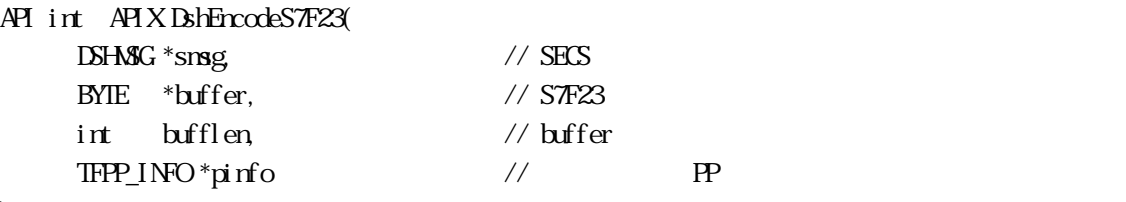

);

# [.NET VB]

Function DshEncodeS7F23 ( ByRef smsg As dshdr2.DSHMSG, ByRef buff As Byte, ByVal bufflen As Int32, ByRef info As dsh\_info.TFPP\_INFO) As Int32

## [.NET C#]

int DshEncodeS7F23( ref DSHMSG smsg, byte[] buff, int bufflen, ref TFPP\_INFO info );

## smsg

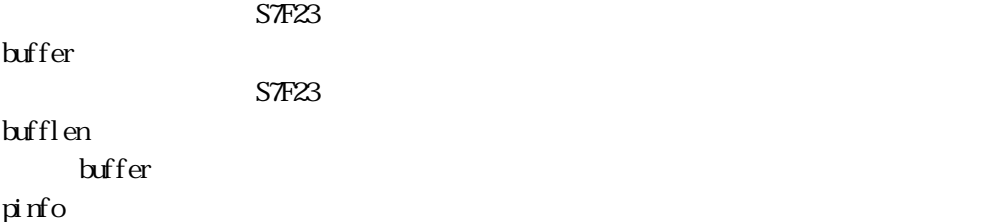

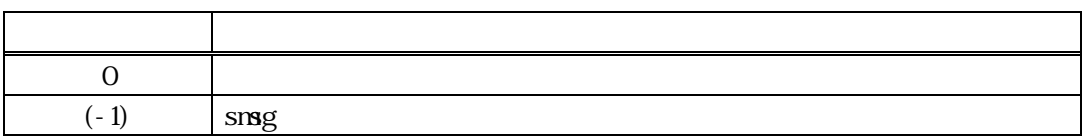

TFPP\_INFO S7F23 SECS

Vol 6 71 buffer that the state of the state of the state of the state of the state of the state of the state of the state of the state of the state of the state of the state of the state of the state of the state of the state of th smsg S7F23 TFPP\_INFO L,4 ppid encode mdln

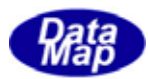

## 12. DshFreeTFPP\_INFO() -

## $[c, G+]$ API void APIX DshFreeTFPP\_INFO( TFPP\_INFO \*pinfo  $\frac{1}{2}$  // PP );

## [.NET VB]

Sub DshFreeTFPP\_INFO ( ByRef info As dsh\_info.TFPP\_INFO)

## [.NET C#]

void DshFreeTFPP\_INFO( ref TFPP\_INFO info );

pinfo

TFPP\_INFO TFPP\_INFO 0 pinfo NLL

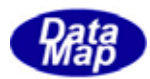

## 12.4.4 DshCopyTFPP\_INFO() -

## $[c, G+]$

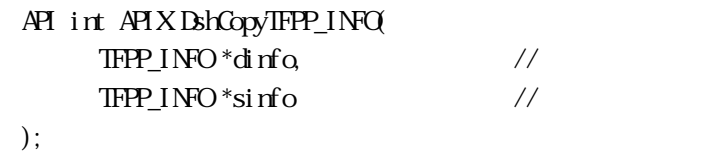

#### [.NET VB]

```
Function DshCopyTFPP_INFO (
         ByRef dinfo As dsh_info.TFPP_INFO, 
         ByRef sinfo As dsh_info.TFPP_INFO) As Int32
```
#### [.NET C#]

int DshCopyTFPP\_INFO( ref TFPP\_INFO dinfo, ref TFPP\_INFO sinfo );

#### dinfo

sinfo

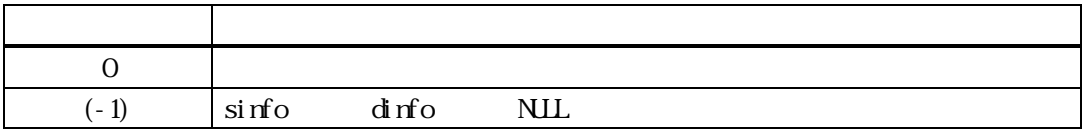

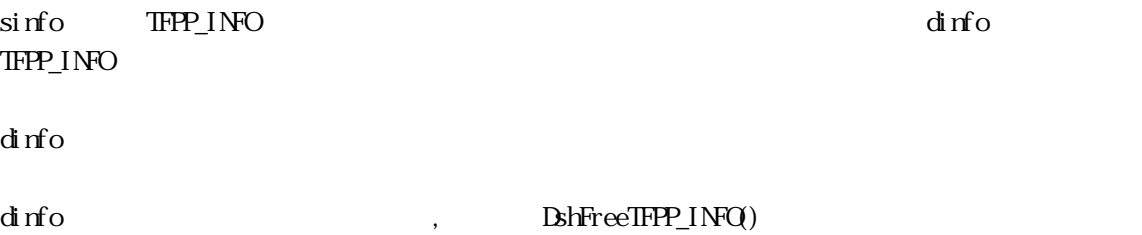

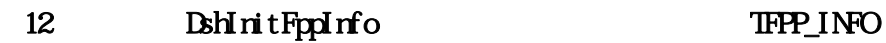

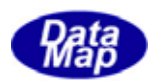

# $[c, G+]$ API int APIX DshInitFppInfo(  $TFP_1N^0$  \*info,  $\frac{1}{2}$  //  $TFP_1N^0$ char \*ppid, // ID  $char \t*{null} n \t\t // model$ char \*softrev, // soft revision int ccode\_count // ); [.NET VB] Sub DshInitFppInfo ( ByRef info As dsh\_info.TFPP\_INFO, ByVal ppid As String,

 ByVal mdln As String, ByVal softrev As String, ByVal ccode\_count As Int32)

## [.NET C#]

void DshInitFppInfo( ref TFPP\_INFO info, byte[] ppid, byte[]  $mlln$  byte[] softrev, int ccode\_count );

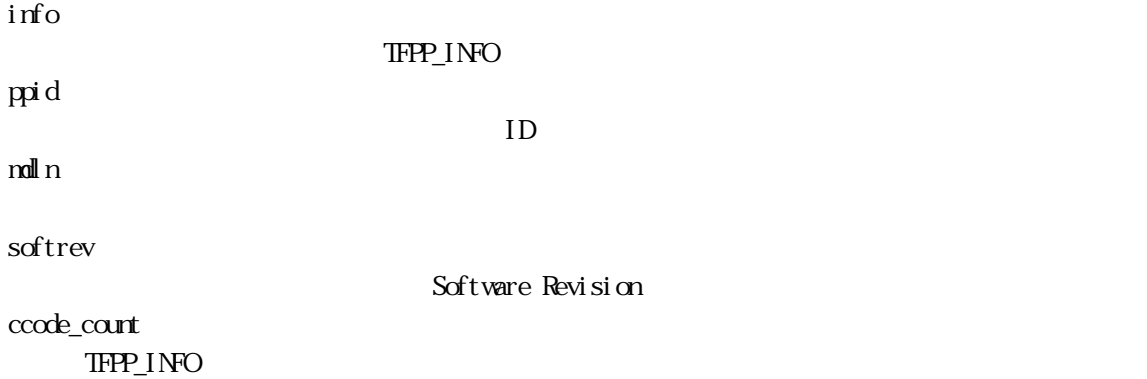

APP OFFLINE and the contract of the contract of the contract of the contract of the contract of the contract of the contract of the contract of the contract of the contract of the contract of the contract of the contract of the contra

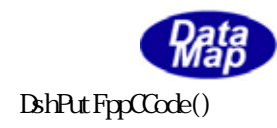

 $\text{IFPP\_INFO} \hspace{1cm} \text{BhFreeIFPP\_INFO}$ 

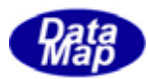

## $[c, G+]$

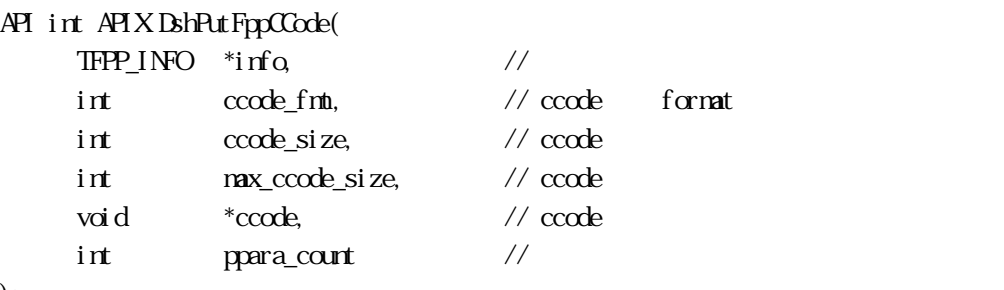

```
);
```
## [.NET VB]

Function DshPutFppCCode ( ByRef info As dsh\_info.TFPP\_INFO, ByVal ccode\_fmt As Int32, ByVal ccode\_size As Int32, ByVal max\_ccode\_size As Int32, ByVal ccode As String, ByVal ppara\_count As Int32) As Int32

## [.NET C#]

int DshPutFppCCode( ref TFPP\_INFO info, int ccode\_fmt, int ccode\_size, int max\_ccode\_size, byte[] ccode, int ppara\_count );

info

ccode\_fmt

ccode\_size

max\_ccode\_size

ccode

ppara\_count

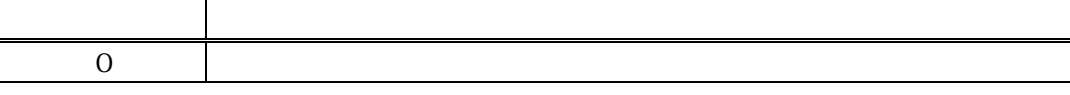

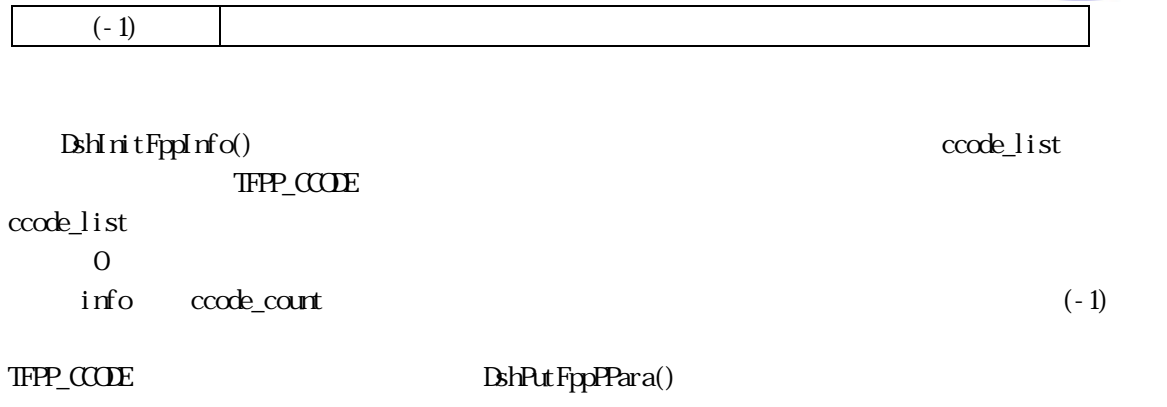

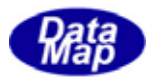

#### $[c, G+]$

API int APIX DshPut FppPPara(  $TFP\_CCOE$  \*info,  $\frac{1}{2}$  // int ppara\_fmt, // ppara format int ppara\_size, // ppara int max\_ppara\_size, // ppara void \*ppara, // ppara

);

#### [.NET VB]

Function DshPutFppPPara (

ByRef info As dsh\_info.TFPP\_CCODE,

ByVal ppara\_fmt As Int32,

ByVal ppara\_size As Int32,

ByVal max\_ppara\_size As Int32,

ByVal ppara As IntPtr) As Int32

#### Function DshPutFppPParaInfo (

ByRef info As dsh\_info.TFPP\_INFO,

- ByVal order As Int32,
- ByVal ppara\_fmt As Int32,
- ByVal ppara\_size As Int32,
- ByVal max\_ppara\_size As Int32,
- ByVal ppara As String) As Int32

#### Function DshPutFppPParaInfo (

ByRef info As dsh\_info.TFPP\_INFO,

- ByVal order As Int32,
- ByVal ppara\_fmt As Int32,
- ByVal ppara\_size As Int32,
- ByVal max\_ppara\_size As Int32,
- ByVal ppara As IntPtr) As Int32

#### [.NET C#]

- int DshPutFppPPara( ref TFPP\_CCODE info, int ppara\_fmt, int ppara\_size, int max\_ppara\_size,
	- byte[] ppara );

info

ppara\_fmt

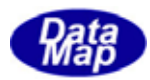

ppara\_size

max\_ppara\_size

ppara

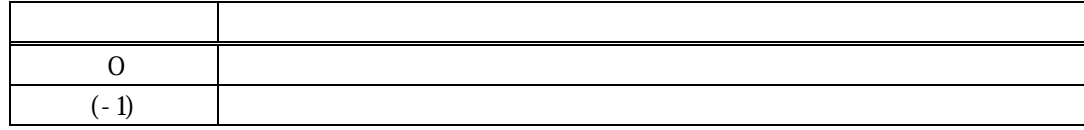

 $BshPutFppCCode()$ ppara\_list TFPP\_PPARA n<br>para\_list  $\overline{0}$ info ppara\_count (-1)

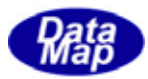

## 12. DshPutFppPParaInfo()

## $[c, G+]$

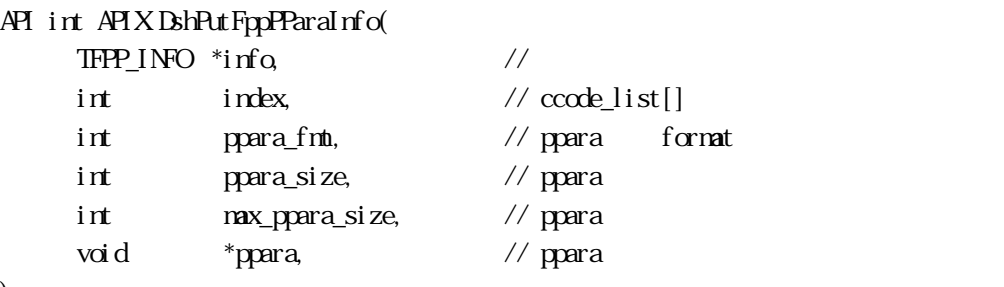

#### );

## [.NET VB]

Function DshPutFppPParaInfo ( ByRef info As dsh\_info.TFPP\_INFO, ByVal order As Int32, ByVal ppara\_fmt As Int32, ByVal ppara\_size As Int32,

 ByVal max\_ppara\_size As Int32, ByVal ppara As String) As Int32

## Function DshPutFppPParaInfo (

ByRef info As dsh\_info.TFPP\_INFO,

ByVal order As Int32,

ByVal ppara\_fmt As Int32,

ByVal ppara\_size As Int32,

ByVal max\_ppara\_size As Int32,

ByVal ppara As IntPtr) As Int32

## [.NET C#]

```
int DshPutFppPParaInfo( 
          ref TFPP_INFO pinfo, 
          int order, 
          int ppara_fmt, 
          int ppara_size, 
          int max_ppara_size, 
          byte[] ppara );
```
#### info

index  $ccode\_list[]$   $(Q, 1, 2...)$ ppara\_fmt

```
ppara_size
```
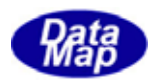

#### max\_ppara\_size

ppara

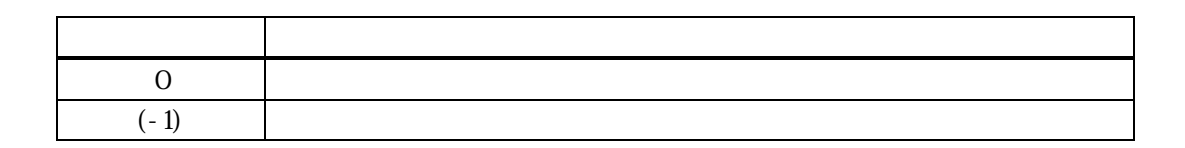

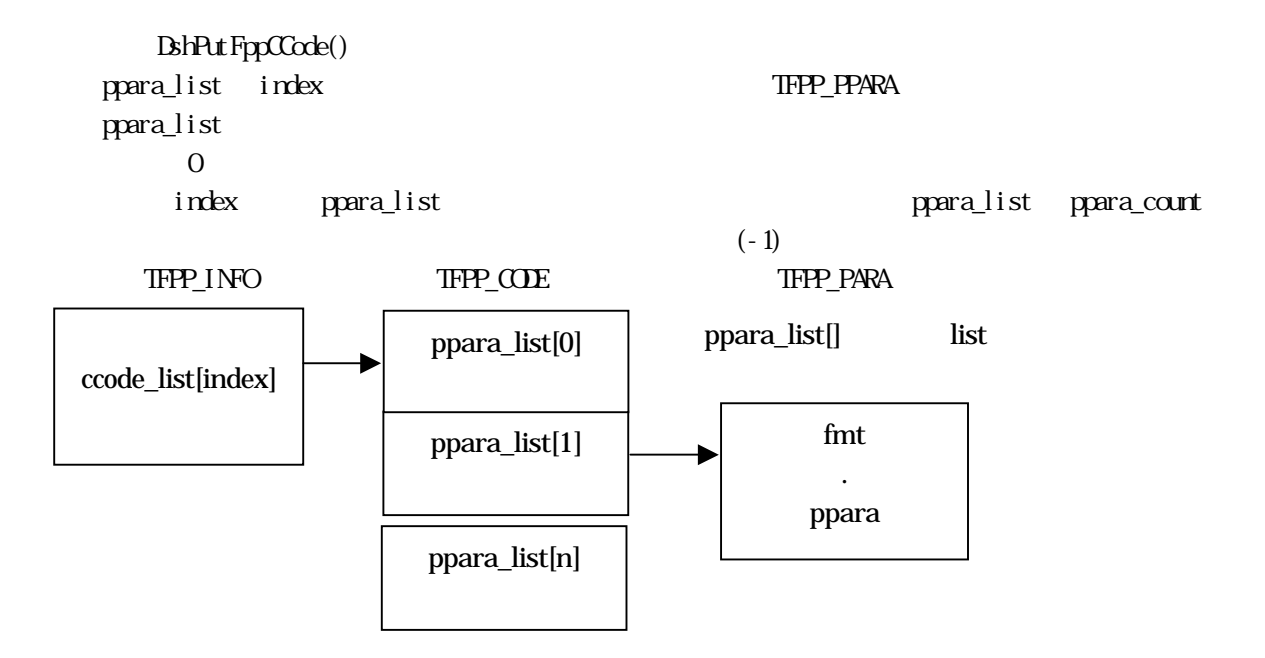

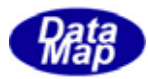

```
[c, G+]API int APIX DshMakeS7F23Response( 
       int eqid, \sqrt{10012...}BYIE ackc7, \frac{1}{15} STF24 ACKC7
       DSHAG *smsg, \frac{1}{2} // STF24
       BYE *buff, // STF24
       int \t{bff\_size} // bff); 
[.NET VB] 
 Function DshMakeS7F23Response ( 
         ByVal ackc7 As Int32, 
         ByRef info As dsh_info.TFPP_INFO, 
         ByRef smsg As dshdr2.DSHMSG, 
         ByRef buff As Byte, 
         ByVal buff_size As Int32) As Int32 
[.NET C#] 
 int DshMakeS7F23Response( 
         int ackc7, 
         ref TFPP_INFO info, 
         ref DSHMSG smsg, 
         byte[] buff, 
         int buff_size );
```

```
ackc7 
  S7F24 ACKC7
msg 
  STF24 \simbuff 
  STF24 Cbuff_size 
  buff
```
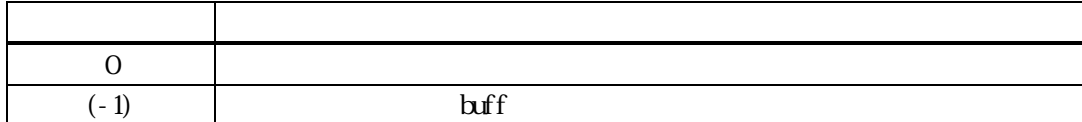

STF23 STF24 msg buff ackc7 S7F24 ACKC7 ackc7 PP examples ackc7 ackc7 ackc7 ackc7 ackc

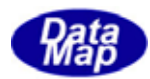

#### 12. DshResponseS7F24() S7F24 PP

## $[c, G+]$

12.4  $\overline{a}$ 

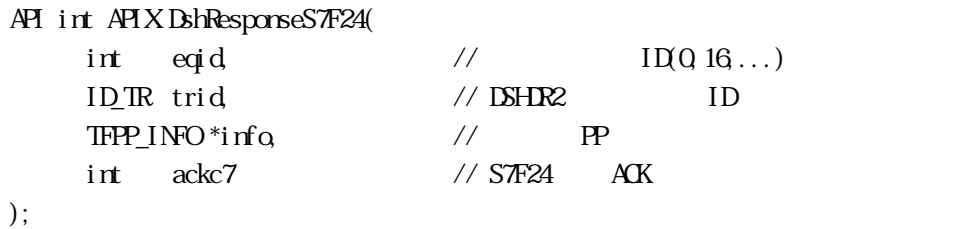

#### [.NET VB]

Function DshResponseS7F24 ( ByVal eqid As Int32, ByVal trid As Int32, ByRef info As dsh\_info.TFPP\_INFO, ByVal ackc7 As Int32) As Int32

#### [.NET C#]

int DshResponseS7F24( int eqid, uint trid, ref TFPP\_INFO info, int ackc7 );

# eqid  $ID$  ID  $0$ trid STEES ESHEMLIB ESHER2 ID info

ackc7

S7F24

 $\mathbb{P}$  P

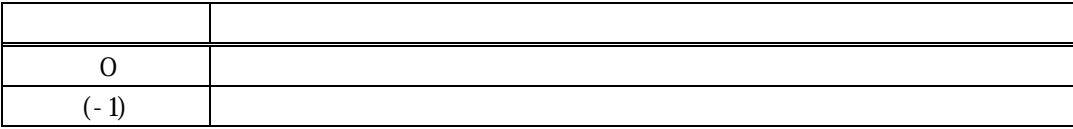

書式付き PP 送信メッセージ S7F23 に対する応答メッセージを送信します。

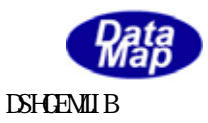

# $\text{DL}(\text{dsheemulib.dl}) \tag{2.54}$

 $ackc7$  STF24 S7F24 STF24 S7F24

S7F24 BshMakeS7F24Response()

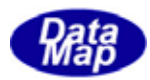

```
[c, G+]API int APIX DshResponseS726( 
     int eqid, \frac{1}{2} ID(0,16...)
     ID_TR trid // DSHDR2 ID
     TFP_1N^o*inf_Q // PPint ackc7 // S726 ACK
 ); 
[.NET VB] 
 Function DshResponseS7F26 ( 
       ByVal eqid As Int32, 
       ByVal trid As Int32, 
       ByRef info As dsh_info.TFPP_INFO, 
       ByVal ackc7 As Int32) As Int32 
[.NET C#] 
 int DshResponseS7F26( 
       int eqid, 
       uint trid, 
       ref TFPP_INFO info, 
       int ackc7 ); 
 eqid 
     ID iD 0trid 
     STEES ESHEMLIB ESHER2 ID
 info 
     \mathbf{P}ackc7 
                   S726
     戻り値 意味 
      0 \qquad \qquad
```
 $(-1)$ 

書式付き PP 要求メッセージ S7F25 に対する応答メッセージを送信します。

DLL(dshgemulib.dll) DSHGEMLIB

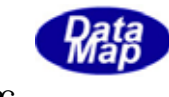

info ackc7 S7F26  $SFR26$ 

 $ackc7 \quad 0$   $List=0$ 

 $\begin{array}{lll} \text{S7F26} & \text{BhFircodeFpp ()} \end{array}$ 

info **Department DshFreeTFPP\_INFO()**